### **МИНИСТЕРСТВО СЕЛЬСКОГО ХОЗЯЙСТВА РОССИЙСКОЙ ФЕДЕРАЦИИ** Федеральное государственное бюджетное образовательное учреждение высшего образования **«КУБАНСКИЙ ГОСУДАРСТВЕННЫЙ АГРАРНЫЙ УНИВЕРСИТЕТ ИМЕНИ И. Т. ТРУБИЛИНА»**

### ФАКУЛЬТЕТ ПРИКЛАДНОЙ ИНФОРМАТИКИ

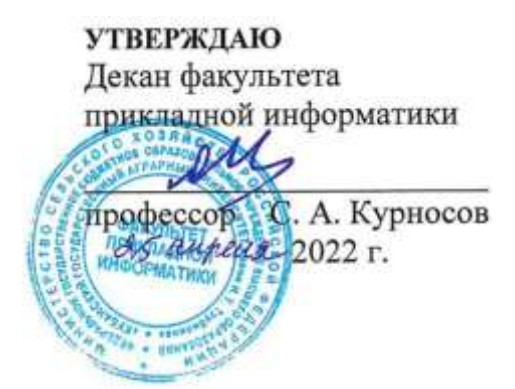

### **Рабочая программа дисциплины Стандартизация и управление IT-проектами**

*наименование дисциплины*

### **Направление подготовки 09.03.03 Прикладная информатика**

**Направленность**

**Менеджмент проектов в области информационных технологий, создание и поддержка информационных систем**

> **Уровень высшего образования Бакалавриат**

> > **Форма обучения очная, заочная**

> > > **Краснодар 2022**

Рабочая программа дисциплины «Стандартизация и управление ITпроектами» разработана на основе ФГОС ВО 09.03.03 Прикладная информатика утвержденного приказом Министерства образования и науки РФ 19 сентября 2017 г. № 922.

Автор: канд. экон. наук, доцент

Н.В. Ефанова

Рабочая программа обсуждена и рекомендована к утверждению решением кафедры системного анализа и обработки информации от 18.04.2022 г., протокол № 10.

Заведующий кафедрой д-р экон. наук, профессор

 $5a/$  Т.П. Барановская

Рабочая программа одобрена на заседании методической комиссии факультета прикладной информатики, протокол от 25.04.2022 № 8.

Председатель методической комиссии канд. пед. наук, доцент

**T.A. Крамаренко** 

Руководитель основной профессиональной образовательной программы канд. экон. наук, доцент

Д.А. Замотайлова

### **1 Цель и задачи освоения дисциплины**

**Целью** освоения дисциплины «Стандартизация и управление ITпроектами» является изучение и освоение современных стандартов и принципов управления проектами создания информационных систем на стадиях жизненного цикла, включая также процессы эксплуатации и сопровождения.

### **Задачи дисциплины:**

− ознакомить обучающихся с принципами управления проектами;

− сформировать навыки управления IT-проектами;

− изучить основы стандартизации программных продуктов и ITпроектов;

− сформировать навыки работы с документацией по IT-проектам;

− сформировать навыки тестирования программных продуктов.

# **2 Перечень планируемых результатов обучения по дисциплине, соотнесенных с планируемыми результатами освоения ОПОП ВО**

В результате изучения дисциплины «Стандартизация и управление ITпроектами» обучающийся получает знания, умения и навыки для успешного освоения следующих трудовых функций и выполнения трудовых действий:

Профессиональный стандарт *06.016 «Руководитель проектов в области информационных технологий»*.

Обобщенная трудовая функция – *«Управление проектами в области ИТ на основе полученных планов проектов в условиях, когда проект не выходит за пределы утвержденных параметров».*

Трудовая функция: *Идентификация конфигурации ИС в соответствии с полученным планом A/01.6*.

Трудовые действия:

- Определение базовых элементов конфигурации ИС;
- Присвоение версии базовым элементам конфигурации ИС;
- Установление базовых версий конфигурации ИС.

Трудовая функция: *Ведение отчетности по статусу конфигурации ИС в соответствии с полученным планом A/02.6*.

Трудовые действия:

- Ведение истории изменения базовых элементов конфигурации ИС;
- Ведение истории изменения базовых версий конфигурации ИС;
- Предоставление отчетности о статусе базовых элементов конфигурации ИС;
- Предоставление отчетности о записях конфигурационного управления: дефектах, запросах на изменение, проблемах.

Трудовая функция: *Планирование проекта в соответствии с полученным заданием A/14.6*.

Трудовые действия:

- Подготовка текста плана управления проектом и частных планов в его составе (управления качеством, персоналом, рисками, стоимостью, содержанием, временем, субподрядчиками, закупками, изменениями, коммуникациями);
- Разработка иерархической структуры работ (ИСР) проекта в соответствии с полученным заданием;
- Разработка расписания проекта в соответствии с полученным заданием;
- Разработка сметы расходов проекта в соответствии с полученным заданием;
- Разработка плана финансирования проекта в соответствии с полученным заданием.

Трудовая функция: *Организация исполнения работ проекта в соответствии с полученным планом A/15.6*.

Трудовые действия:

- Назначение членов команды проекта на выполнение работ по проекту в соответствии с полученными планами проекта;
- Получение и управление необходимыми ресурсами для выполнения проекта (включая материальные, нематериальные, финансовые ресурсы, а также инструменты, оборудование и сооружения);
- Получение отчетности об исполнении от членов команды проекта по факту выполнения работ;
- Подтверждение выполнения работ;
- Организация выполнения одобренных запросов на изменение, включая запросы на изменение, порожденные корректирующими действиями, предупреждающими действиями, запросами на устранение несоответствий.

Трудовая функция: *Мониторинг и управление работами проекта в соответствии с установленными регламентами A/16.6*.

Трудовые действия:

- Сравнение фактического исполнения проекта с планами работ по проекту;
- Предоставление информации, необходимой для разработки отчетности по проекту;
- Мониторинг реализации одобренных запросов на изменение;
- Поддержание в актуальном состоянии планов работ по проекту;
- Инициация запросов на изменение (в том числе корректирующие действия, предупреждающие действия, запросы на исправление несоответствий).

Трудовая функция: *Обеспечение качества в проектах в области ИТ в* 

*соответствии с установленными регламентами A/21.6*.

Трудовые действия:

- Проведение аудита качества
- Инициирование запросов на изменение (в том числе корректирующие действия, предупреждающие действия, запросы на исправление несоответствий).

Трудовая функция: *Организация выполнения работ по выявлению требований в соответствии с полученным планом A/23.6*.

Трудовые действия:

- Контроль выполнения работ по выявлению требований и сбор данных в соответствии с утвержденным планом;
- Контроль документирования работ по выявлению требований и документирование собранных данных в соответствии утвержденным планом.

Трудовая функция: *Организация выполнения работ по анализу требований в соответствии с полученным планом A/24.6*.

Трудовые действия:

- Контроль выполнения работ по анализу требований и анализ требований в соответствии с утвержденным планом;
- Контроль и специфицирование (документирование) требований в соответствии с утвержденным планом;
- Организация и контроль проверки (верификации) требований в соответствии с установленными регламентами.

Трудовая функция: *Согласование требований в соответствии с полученными планами A/25.6*.

Трудовые действия:

• Согласование требований с заинтересованными лицами.

Трудовая функция*: Идентификация заинтересованных сторон проекта в области ИТ в соответствии с полученным заданием A/27.6*.

Трудовые действия:

- Анализ заинтересованных сторон проекта в соответствии с полученным заданием;
- Создание реестра заинтересованных сторон проекта.

Профессиональный стандарт *06.015 Специалист по информационным системам.*

Обобщенная трудовая функция – *«Выполнение работ по созданию (модификации) и сопровождению ИС, автоматизирующих задачи организационного управления и бизнес-процессы».*

Трудовая функция: *Определение первоначальных требований заказчика к ИС и возможности их реализации в типовой ИС на этапе предконтрактных работ B/01.5.*

Трудовые действия:

- Выявление первоначальных требований заказчика к типовой ИС;
- Информирование заказчика о возможностях типовой ИС;
- Определение возможности достижения соответствия типовой ИС первоначальным требованиям заказчика;
- Составление протокола переговоров с заказчиком.

Трудовая функция: *Определение первоначальных требований заказчика к ИС и возможности их реализации в типовой ИС на этапе предконтрактных работ B/02.5.*

Трудовые действия:

*Подготовка частей коммерческого предложения заказчику касательно объема и сроков выполнения работ по созданию (модификации) и вводу в эксплуатацию типовой ИС;*

*Осуществление инженерно-технологической поддержки в ходе согласования коммерческого предложения с заказчиком.*

Трудовая функция: *Определение первоначальных требований заказчика к ИС и возможности их реализации в типовой ИС на этапе предконтрактных работ B/02.5.*

Трудовые действия:

*Подготовка частей коммерческого предложения заказчику касательно объема и сроков выполнения работ по созданию (модификации) и вводу в эксплуатацию типовой ИС;*

*Осуществление инженерно-технологической поддержки в ходе согласования коммерческого предложения с заказчиком.*

Трудовая функция: *Выявление требований к типовой ИС B/07.5.*

Трудовые действия:

*Сбор данных о запросах и потребностях заказчика применительно к типовой ИС;*

*Анкетирование представителей заказчика;*

*Интервьюирование представителей заказчика;*

*Документирование собранных данных в соответствии с регламентами организации.*

Трудовая функция: *Согласование и утверждение требований к типовой ИС B/08.5.*

Трудовые действия:

*Согласование требований к типовой ИС с заинтересованными сторонами;*

*Запрос дополнительной информации по требованиям к типовой ИС; Утверждение требований к типовой ИС.*

Трудовая функция: *Модульное тестирование ИС (верификация) B/11.5.* Трудовые действия:

*Тестирование разрабатываемого модуля ИС;*

*Устранение обнаруженных несоответствий.*

Трудовая функция: *Интеграционное тестирование ИС (верификация) B/12.5.*

Трудовые действия:

*Интеграционное тестирование ИС на основе тест-планов;*

*Фиксирование результатов тестирования в системе учета.*

Трудовая функция: *Создание пользовательской документации к модифицированным элементам типовой ИС B/14.5.*

Трудовые действия:

*Разработка частей руководства пользователя к модифицированным элементам типовой ИС;*

*Разработка частей руководства администратора к модифицированным элементам типовой ИС;*

*Разработка частей руководства программиста к модифицированным элементам типовой ИС.*

Трудовая функция: *Установка и настройка системного и прикладного ПО, необходимого для функционирования ИС B/17.5.*

Трудовые действия:

*Установка операционных систем;*

*Настройка операционных систем для оптимального функционирования ИС; Установка СУБД;*

*Настройка СУБД для оптимального функционирования ИС;*

*Установка прикладного ПО, необходимого для функционирования ИС; Настройка прикладного ПО, необходимого для функционирования ИС, для оптимального функционирования ИС.*

Трудовая функция: *Проведение аудитов качества в соответствии с планами проведения аудита B/21.5.*

Трудовые действия:

*Проведение аудитов качества в соответствии с предоставленными планами;*

*Инициирование запросов на изменения (в том числе запросов на корректирующие действия, на предупреждающие действия, на исправление несоответствий) по результатам аудитов.*

Трудовая функция: *Проведение приемо-сдаточных испытаний (валидации) ИС в соответствии с установленными регламентами B/22.5.*

Трудовые действия:

*Проведение приемо-сдаточных испытаний ИС в соответствии с установленными регламентами и планами;*

*Документальное оформление результата приемо-сдаточных испытаний в соответствии с установленными регламентами.*

Обобщенная трудовая функция – *«Выполнение работ и управление работами по созданию (модификации) и сопровождению ИС, автоматизирующих задачи организационного управления и бизнес-процессы».*

Трудовая функция: *Определение первоначальных требований заказчика к ИС и возможности их реализации в ИС на этапе предконтрактных работ C/01.6.*

Трудовые действия:

- Выявление первоначальных требований заказчика к ИС;
- Информирование заказчика о возможностях типовой ИС и вариантах ее модификации;
- Определение возможности достижения соответствия ИС первоначальным требованиям заказчика;
- Составление протокола переговоров с заказчиком.

Трудовая функция: *Инженерно-техническая поддержка подготовки коммерческого предложения заказчику на поставку, создание (модификацию) и ввод в эксплуатацию ИС на этапе предконтрактных работ C/02.6.*

Трудовые действия:

*Подготовка частей коммерческого предложения заказчику об объеме и сроках выполнения работ по созданию (модификации) и вводу в эксплуатацию ИС;*

*Инженерно-технологическая поддержка в ходе согласования коммерческого предложения с заказчиком.*

Трудовая функция: *Идентификация заинтересованных сторон проекта C/04.6.*

Трудовые действия:

• Анализ заинтересованных сторон проекта;

• Составление реестра заинтересованных сторон проекта.

Трудовая функция: *Распространение информации о ходе выполнения работ по проекту C/05.6.*

Трудовые действия:

*Извещение заинтересованных сторон о ходе выполнения работ по проекту;*

*Подготовка и рассылка отчетов о ходе выполнения работ но проекту;*

*Представление результатов выполнения работ по проекту заинтересованным сторонам;*

*Получение обратной связи по результатам выполненных работ по проекту от заинтересованных сторон.*

Трудовая функция: *Инженерно-технологическая поддержка планирования управления требованиями C/10.6.*

Трудовые действия:

*Выбор технологии управления требованиями;*

*Представление исходных данных для разработки плана управления требованиями;*

*Согласование в части инженерно-технологического обеспечения плана управления требованиями с заинтересованными сторонами.*

Трудовая функция: *Выявление требований к ИС C/11.6.*

Трудовые действия:

- Сбор данных о запросах и потребностях заказчика применительно к ИС;
- Анкетирование представителей заказчика;
- Интервьюирование представителей заказчика;
- Документирование собранных данных в соответствии с регламентами организации.

Трудовая функция: *Анализ требований C/12.6*. Трудовые действия:

- Анализ функциональных и нефункциональных требований к ИС;
- Спецификация (документирование) требований к ИС;
- Проверка (верификация) требований к ИС.

Трудовая функция: *Согласование и утверждение требований к ИС C/13.6.*

Трудовые действия:

• Согласование требований к ИС с заинтересованными сторонами;

- Запрос дополнительной информации по требованиям к ИС;
- Утверждение требований к ИС у руководства.

Трудовая функция: *Проектирование и дизайн ИС C/16.6.* Трудовые действия:

- Разработка структуры программного кода ИС;
- Верификация структуры программного кода ИС относительно архитектуры ИС и требований заказчика к ИС;
- Устранение обнаруженных несоответствий.

Трудовая функция: *Организационное и технологическое обеспечение модульного тестирования ИС (верификации) C/19.6.*

Трудовые действия:

- Обеспечение соответствия процессов модульного тестирования ИС принятым в организации или проекте стандартам и технологиям;
- Назначение и распределение ресурсов;
- Контроль исполнения.

Трудовая функция: *Организационное и технологическое обеспечение интеграционного тестирования ИС (верификации) C/20.6.*

Трудовые действия:

- Обеспечение соответствия процессов интеграционного тестирования ИС принятым в организации или проекте стандартам и технологиям;
- Назначение и распределение ресурсов;
- Контроль исполнения;
- Анализ результатов тестирования с точки зрения организации процесса тестирования;
- Разработка предложений по совершенствованию процесса тестирования.

Трудовая функция: *Создание пользовательской документации к ИС C/22.6.*

Трудовые действия:

- Разработка руководства пользователя ИС;
- Разработка руководства администратора ИС;
- Разработка руководства программиста ИС.

Трудовая функция: *Определение порядка управления изменениями C/27.6.*

Трудовые действия:

- Разработка регламентов управления изменениями
- Согласование и утверждение регламентов управления изменениями.

Трудовая функция: *Анализ запросов на изменение C/28.6.* Трудовые действия:

• Оценка влияния изменений в ИС на основные параметры проекта (цели, сроки, бюджет);

• Анализ "что если" в отношении запрашиваемых изменений.

Трудовая функция: *Согласование запросов на изменение с заказчиком C/29.6.*

Трудовые действия:

- Представление результатов анализа влияния запрошенных изменений на сроки, стоимость и содержание работ;
- Согласование необходимости внесения изменений с ключевыми заинтересованными сторонами.

Трудовая функция: *Проверка реализации запросов на изменение в ИС C/30.6.*

Трудовые действия:

- Проверка фактического внесения изменений в ИС;
- Изменение статуса проверенных запросов на изменение в системе учета.

Трудовая функция: *Ведение отчетности по статусу конфигурации C/38.6.*

Трудовые действия:

- Ведение истории изменений базовых элементов конфигурации ИС;
- Представление отчетности о статусе базовых элементов конфигурации ИС;
- Представление отчетности о записях конфигурационного управления дефекты, запросы на изменение, проблемы.

Трудовая функция: *Осуществление аудита конфигураций C/39.6.* Трудовые действия:

- Планирование аудитов конфигураций ИС;
- Проведение формального квалификационного аудита конфигурации ИС;
- Инициирование коррекции (запросов на устранение обнаруженных несоответствий) по результатам аудитов.

### Трудовая функция: *Определение порядка управления документацией C/51.6.*

Трудовые действия:

- Разработка регламентов управления документацией;
- Согласование и утверждение регламентов управления документацией.

Трудовая функция: *Организация согласования документации C/52.6.* Трудовые действия:

- Рабочие согласования документации по выполняемым работам;
- Формальные согласования документации по выполняемым работам.

Трудовая функция: *Организация утверждения документации C/53.6.* Трудовые действия:

• Выявление перечня заинтересованных лиц, которые должны

утвердить документ;

- Определение форматов и каналов взаимодействия по утверждению документов;
- Организация утверждения договоров выявленными заинтересованными лицами.

### **В результате освоения дисциплины формируются следующие компетенции:**

УК-2 – способен определять круг задач в рамках поставленной цели и выбирать оптимальные способы их решения, исходя из действующих правовых норм, имеющихся ресурсов и ограничений;

ПК-7 – способность настраивать, эксплуатировать и сопровождать информационные системы и сервисы;

ПК-8 – способность проводить тестирование компонентов программного обеспечения ИС;

ПК-3 – способность проектировать ИС по видам обеспечения;

ПК-4 – способность составлять технико-экономическое обоснование проектных решений и техническое задание на разработку информационной системы;

ПК-10 – способность принимать участие в организации ИТинфраструктуры и управлении информационной безопасностью.

# **3 Место дисциплины в структуре ОПОП ВО**

«Стандартизация и управление IT-проектами» является дисциплиной части, формируемой участниками образовательных отношений, ОПОП ВО подготовки обучающихся по направлению 09.03.03 Прикладная информатика, направленность «Менеджмент проектов в области информационных технологий, создание и поддержка информационных систем».

# **4 Объем дисциплины** (216 часов, 6 зачетных единиц)

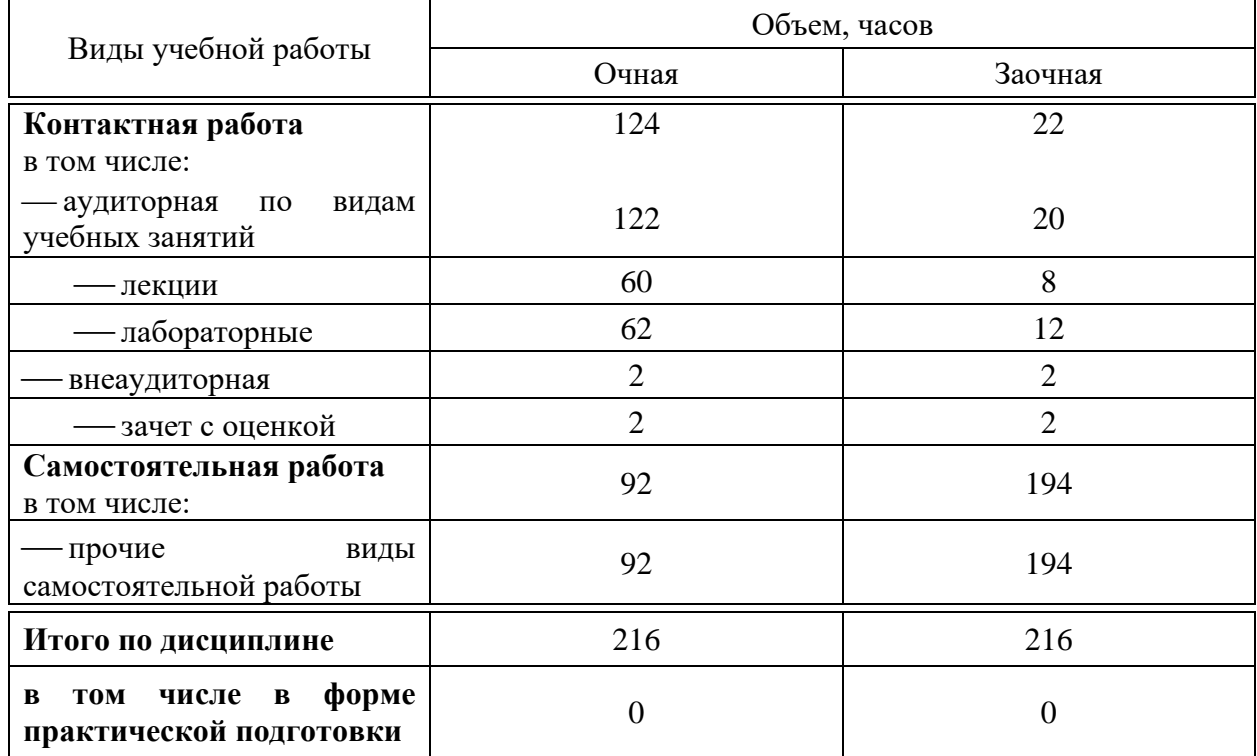

# **5 Содержание дисциплины**

По итогам изучаемой дисциплины студенты (обучающиеся) сдают зачет с оценкой.

Дисциплина изучается: на очной форме обучения на 3 курсе в 6 семестре и на 4 курсе в 7 семестре, на заочной форме – на 4 курсе в з/с и л/с семестре.

## **Содержание и структура дисциплины по очной форме обучения**

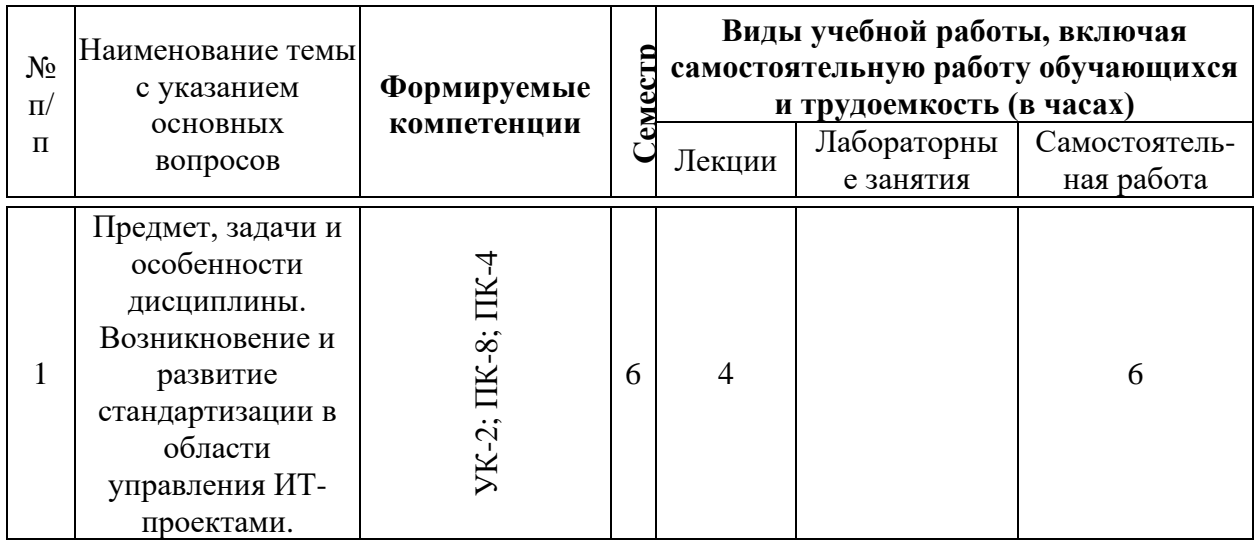

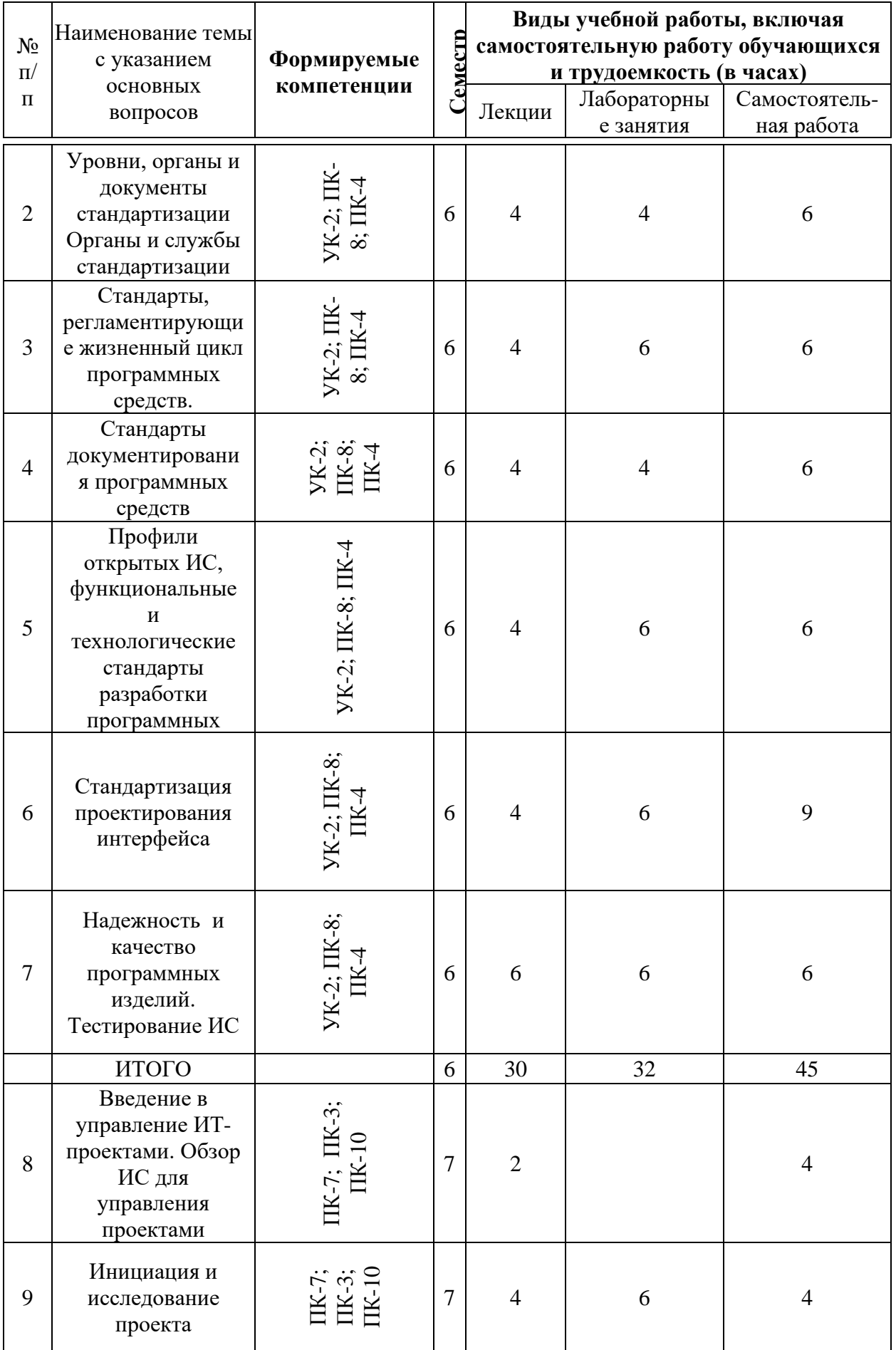

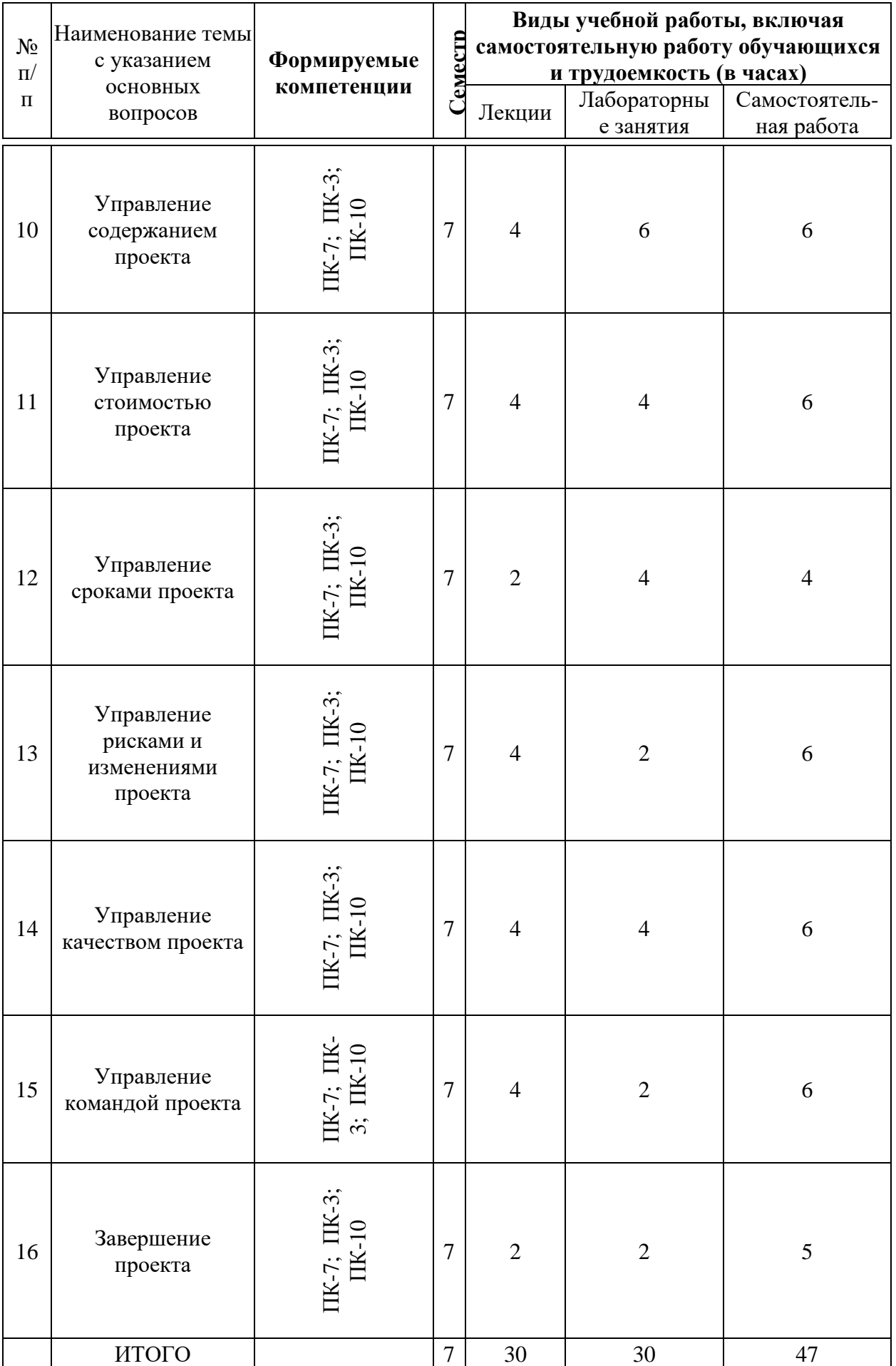

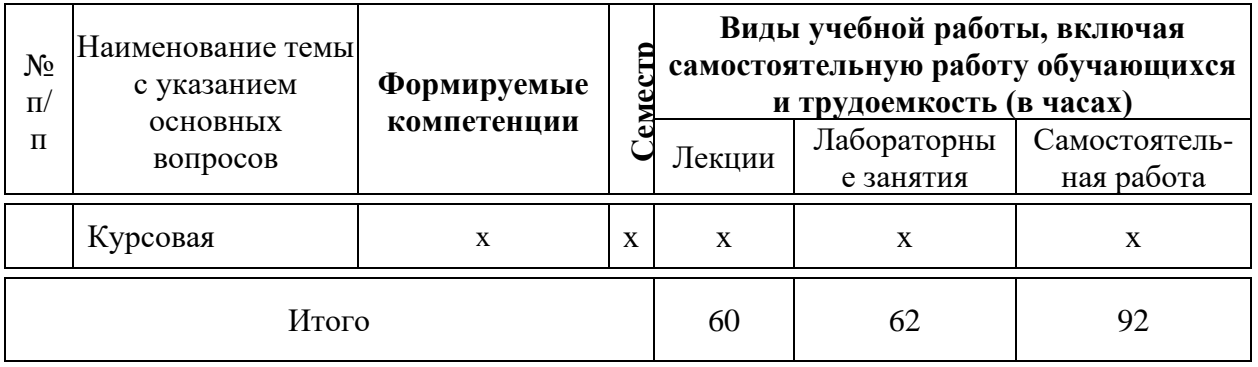

# **Содержание и структура дисциплины по заочной форме обучения**

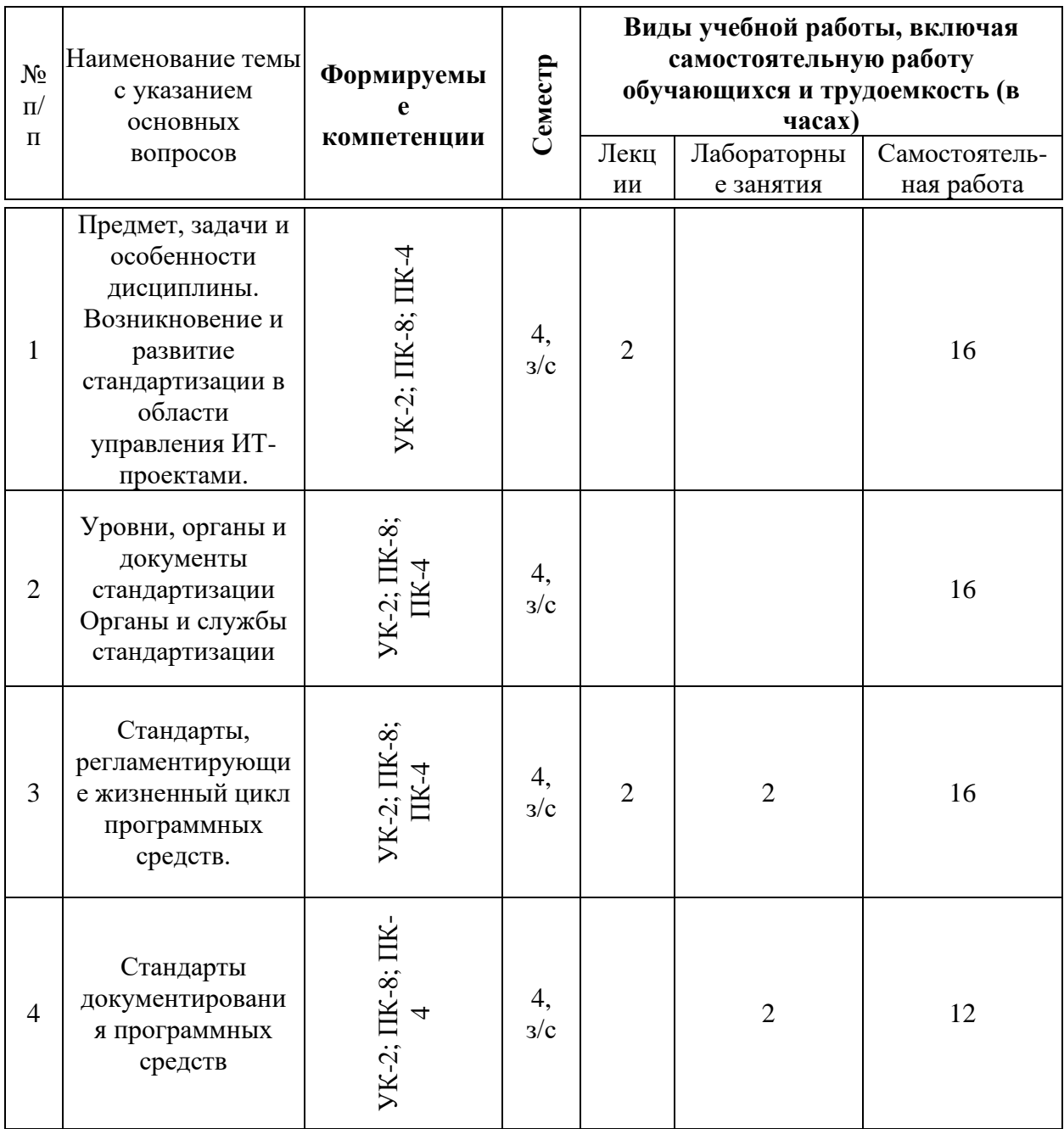

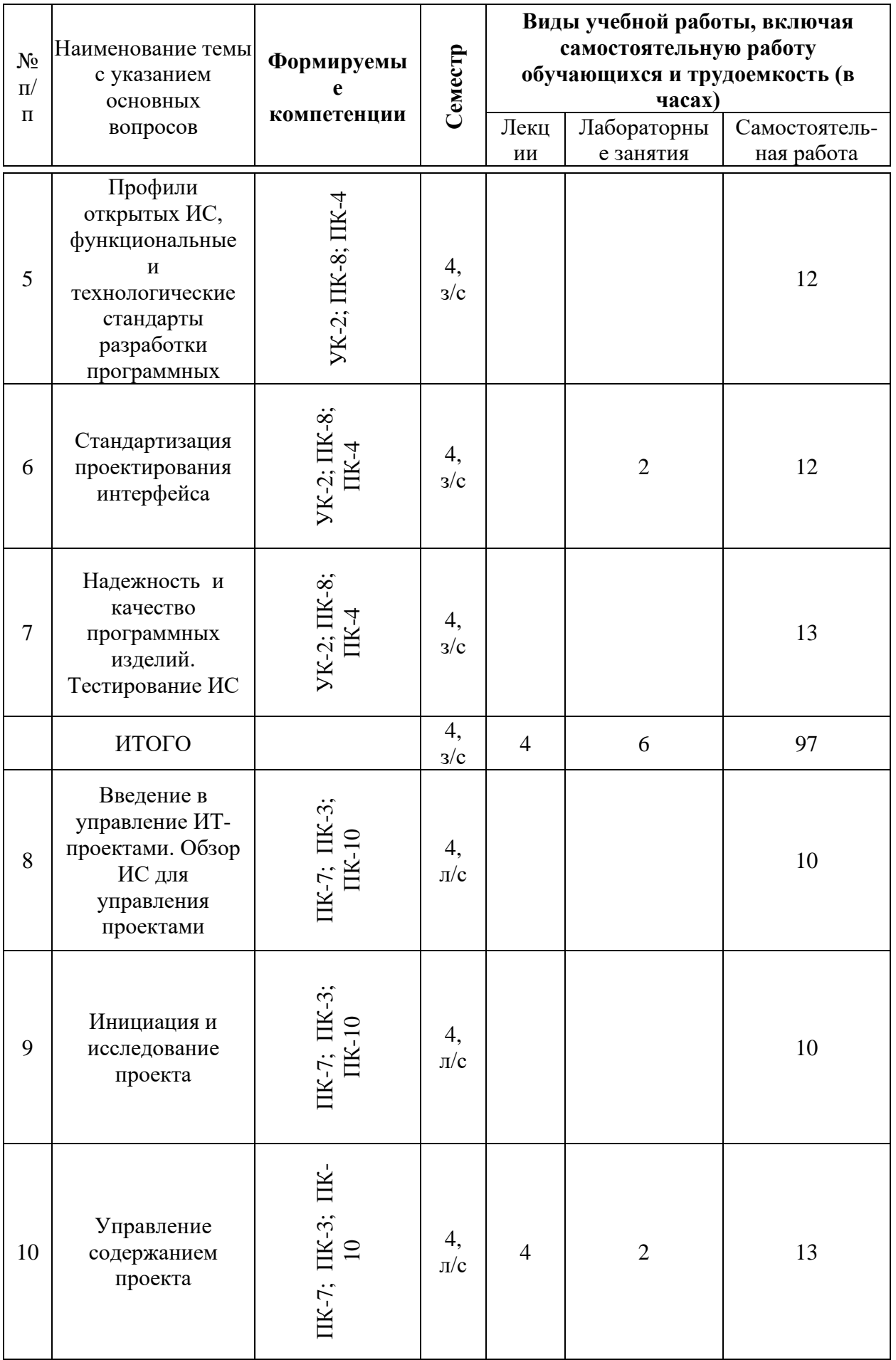

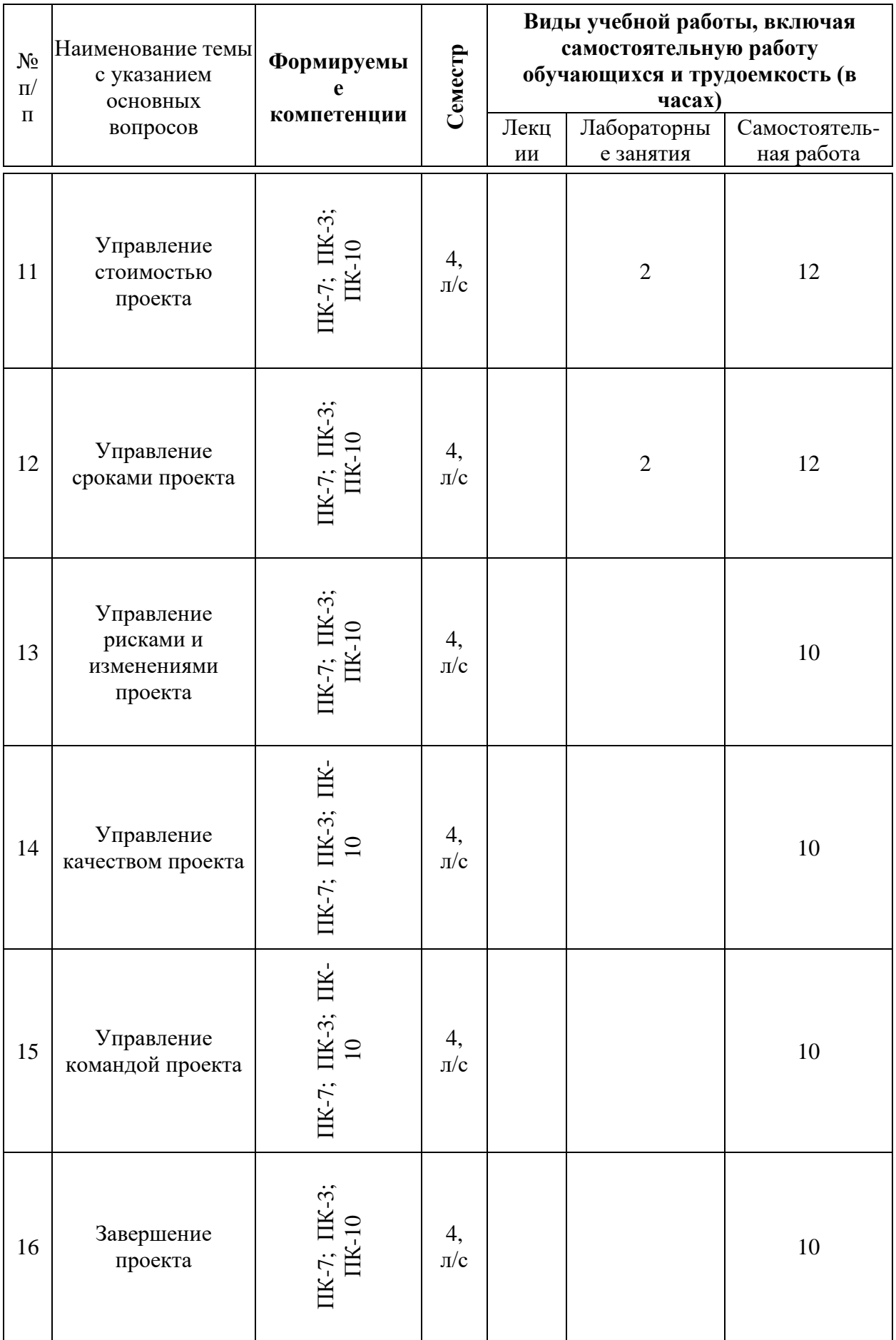

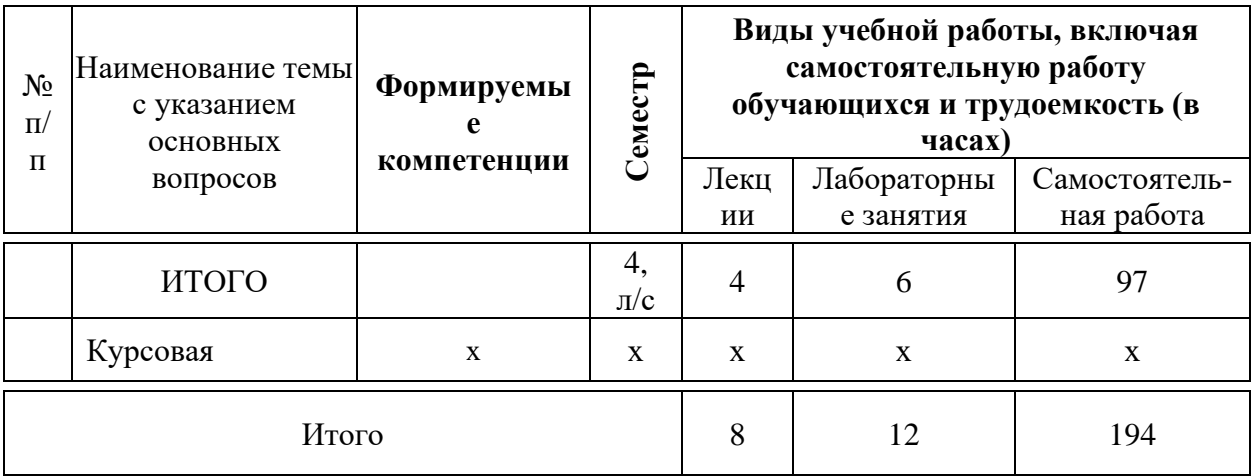

# **6 Перечень учебно-методического обеспечения для самостоятельной работы обучающихся по дисциплине**

6.1 Методические указания (собственные разработки)

Стандартизация и управление ИТ-проектами : метод. рекомендации по контактной и самостоятельной работе / сост. Н. В. Ефанова, Н. М. Нилова, Т.Ю. Грубич. – Краснодар : КубГАУ, 2020. – 73 с. [https://edu.kubsau.ru/file.php/118/PI\\_Stand\\_i\\_upravlenie\\_IT](https://edu.kubsau.ru/file.php/118/PI_Stand_i_upravlenie_IT-proektami_MR_po_kontaktnoi_i_sam.rabote_v1_594101_v1_.PDF)[proektami\\_MR\\_po\\_kontaktnoi\\_i\\_sam.rabote\\_v1\\_594101\\_v1\\_.PDF](https://edu.kubsau.ru/file.php/118/PI_Stand_i_upravlenie_IT-proektami_MR_po_kontaktnoi_i_sam.rabote_v1_594101_v1_.PDF)

6.2 Литература для самостоятельной работы

- 1. Закон РФ «О техническом регулировании» от 27 декабря 2002 г. №184-ФЗ (ред. от 29.07.2017). [Электронный ресурс]. – Режим доступа: http://www.consultant.ru/document/cons\_doc\_LAW\_40241/
- 2. Федеральный закон от 27.07.2006 N 149-ФЗ (ред. от ред. от 19.07.2018) «Об информации, информационных технологиях и о защите информации». [Электронный ресурс]. – Режим доступа: http://www.consultant.ru/document/cons\_doc\_LAW\_61798/
- 3. Федеральный закон от от 04.05.2011 N 99-ФЗ «О лицензировании отдельных видов деятельности» (действующая редакция от 03.08.2018) [Электронный ресурс]. – Режим доступа: http://www.consultant.ru/document/cons\_doc\_LAW\_113658/
- 4. Доктрина информационной безопасности Российской Федерации (утверждена Указом Президентом Российской Федерации от 5 декабря 2016 г. №646) [Электронный ресурс]. – Режим доступа: http://www.consultant.ru/document/cons\_doc\_LAW\_208191/
- 5. Концепция развития национальной системы стандартизации (утверждена Распоряжением Правительства РФ от 24 сентября 2012 г. N 1762-р) [Электронный ресурс]. – Режим доступа:

http://standard.gost.ru/wps/portal/!ut/p/c4/04\_SB8K8xLLM9MSSzPy8xBz9CP 0os3gLHzeXUFNLYwMLD1dLA09vR39DD68g4-BAI\_2CbEdFACiQY\_Q!/

- 6. Государственный стандарт российской федерации ГОСТ Р ИСО/МЭК 12207-2010 - Процессы жизненного цикла программного обеспечения. [Электронный ресурс]. – Режим доступа: http://docs.cntd.ru/document/gostr-iso-mek-12207-2010
- 7. Государственный стандарт российской федерации ГОСТ Р ИСО/МЭК 15504-1-2009 ТО (ISO/IEC TR 15504-CMM) - Оценка процессов. Концепция и словарь. [Электронный ресурс]. – Режим доступа: http://docs.cntd.ru/document/1200076921
- 8. Государственный стандарт российской федерации ГОСТ Р ИСО/МЭК 15504-2-2009 Информационная технология (ИТ). Оценка процесса. Часть 2. Проведение оценки [Электронный ресурс]. – Режим доступа: http://docs.cntd.ru/document/1200076680
- 9. Государственный стандарт российской федерации ГОСТ Р ИСО/МЭК 15504-3-2009 Информационная технология (ИТ). Оценка процесса. Часть 3. Руководство по проведению оценки [Электронный ресурс]. – Режим доступа: http://docs.cntd.ru/document/gost-r-iso-mek-15504-3-2009
- 10. Государственный стандарт российской федерации ГОСТ Р ИСО/МЭК 15504-4-2012 Информационная технология (ИТ). Оценка процесса. Часть 4. Руководство по применению для улучшения и оценки возможностей процесса. [Электронный ресурс]. – Режим доступа: http://docs.cntd.ru/document/1200098409
- 11. Государственный стандарт российской федерации ГОСТ Р ИСО/МЭК 15504-5-2016 Информационные технологии (ИТ). Оценка процессов. Часть 5. Образец модели оценки процессов жизненного цикла программного обеспечения [Электронный ресурс]. – Режим доступа: http://docs.cntd.ru/document/1200141154
- 12. Государственный стандарт российской федерации ГОСТ Р ИСО/МЭК 14764-2002. Информационная технология. Сопровождение программных средств. [Электронный ресурс]. – Режим доступа: http://docs.cntd.ru/document/gost-r-iso-mek-14764-2002
- 13. Государственный стандарт российской федерации ГОСТ Р ИСО/МЭК 15910-2002 Информационная технология (ИТ). Процесс создания документации пользователя программного средства [Электронный ресурс]. – Режим доступа: http://docs.cntd.ru/document/gost-r-iso-mek-15910-2002
- 14. Государственный стандарт российской федерации ГОСТ Р ИСО/МЭК 15408 (ч. 1-3) [Информационная технология \(ИТ\). Методы и средства](http://docs.cntd.ru/document/1200101777)  [обеспечения безопасности.](http://docs.cntd.ru/document/1200101777) [Электронный ресурс]. – Режим доступа: http://docs.cntd.ru/search/intellectual?q=%D0%93%D0%9E%D0%A1%D0% A2+%D0%A0+%D0%98%D0%A1%D0%9E%2F%D0%9C%D0%AD%D0% 9A+15408&itemtype=
- 15. Липаев В.В. Сертификация программных средств [Электронный ресурс]: учебник/ Липаев В.В.— Электрон. текстовые данные.— М.: СИНТЕГ,

2010.— 338 c.— Режим доступа: http://www.iprbookshop.ru/27299.— ЭБС «IPRbooks», по паролю

- 16. Аминев А.В. Метрология, стандартизация и сертификация в телекоммуникационных системах [Электронный ресурс] : учебное пособие / А.В. Аминев, А.В. Блохин. — Электрон. текстовые данные. — Екатеринбург: Уральский федеральный университет, ЭБС АСВ, 2016. — 204 c. — 978-5-7996-1617-5. — Режим доступа: <http://www.iprbookshop.ru/65945.html>
- 17. Кудеяров Ю.А. Метрологическая экспертиза технической документации [Электронный ресурс] : учебное пособие / Ю.А. Кудеяров, Н.Я. Медовикова. — 4-е изд. — Электрон. текстовые данные. — М. : Академия стандартизации, метрологии и сертификации, 2017. — 141 c. — 978-5- 93088-193-6. — Режим доступа: http://www.iprbookshop.ru/78181.html
- 18. Перемитина Т.О. Управление качеством программных систем [Электронный ресурс]: учебное пособие/ Перемитина Т.О.— Электрон. текстовые данные.— Томск: Томский государственный университет систем управления и радиоэлектроники, Эль Контент, 2011.— 228 c.— Режим доступа: http://www.iprbookshop.ru/13994.— ЭБС «IPRbooks», по паролю
- 19. Белый Е.М. Управление проектами [Электронный ресурс] : конспект лекций / Е.М. Белый, И.Б. Романова. — Электрон. текстовые данные. — Саратов: Ай Пи Эр Медиа, 2018. — 79 c. — 978-5-4486-0061-6. — Режим доступа:<http://www.iprbookshop.ru/70287.html>
- 20. Грекул В.И. Методические основы управления ИТ-проектами [Электронный ресурс] : учебник / В.И. Грекул, Н.Л. Коровкина, Ю.В. Куприянов. — Электрон. текстовые данные. — Москва, Саратов: Интернет-Университет Информационных Технологий (ИНТУИТ), Вузовское образование, 2017. — 392 c. — 978-5-4487-0144-3. — Режим доступа:<http://www.iprbookshop.ru/72338.html>
- 21. Управление проектами с использованием Microsoft Project [Электронный ресурс] / Т.С. Васючкова [и др.]. — Электрон. текстовые данные. — М. : Интернет-Университет Информационных Технологий (ИНТУИТ), 2016. — 147 c. — 2227-8397. — Режим доступа: <http://www.iprbookshop.ru/52169.html>

# **7 Фонд оценочных средств для проведения промежуточной аттестации**

### **7.1 Перечень компетенций с указанием этапов их формирования в процессе освоения ОПОП ВО**

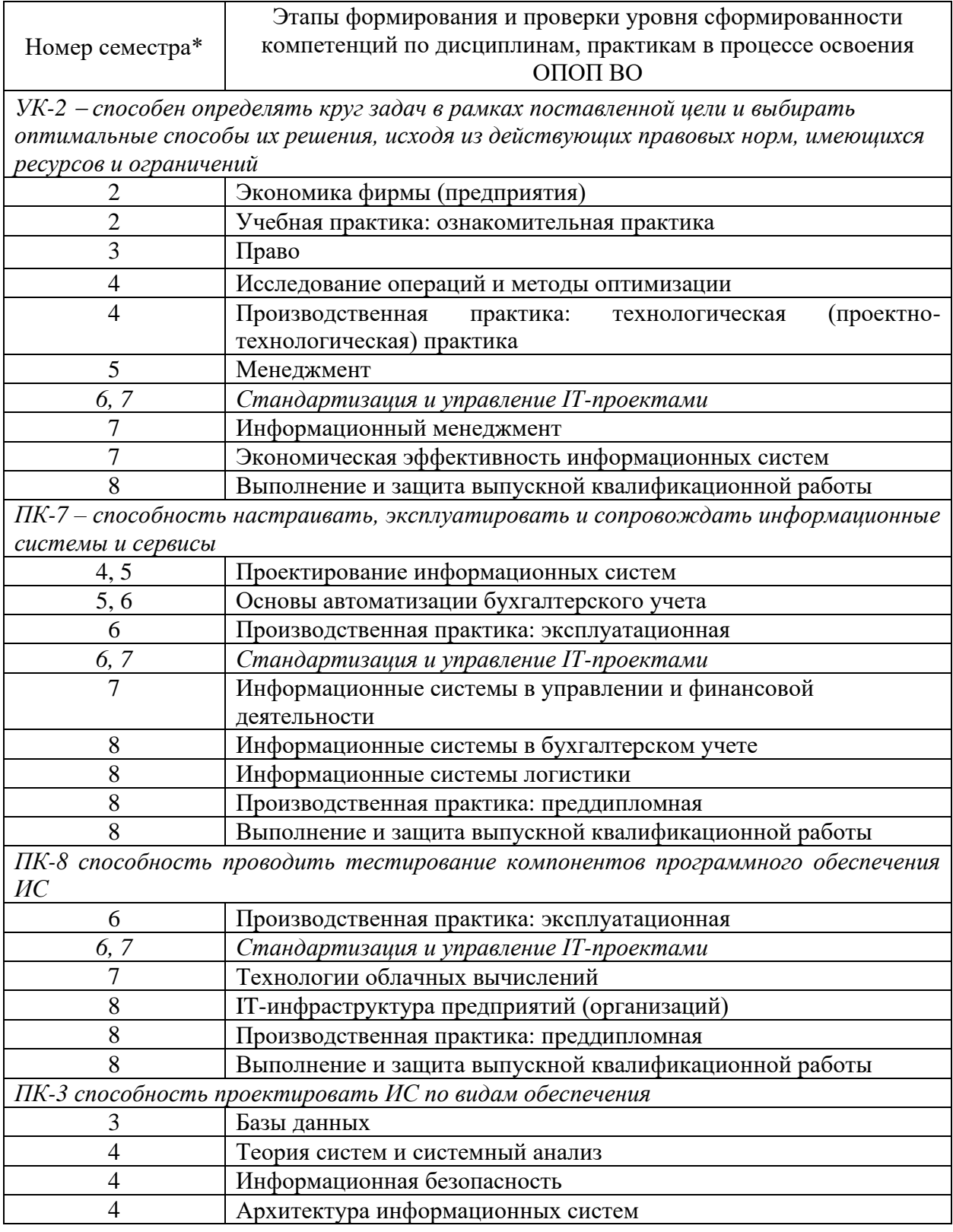

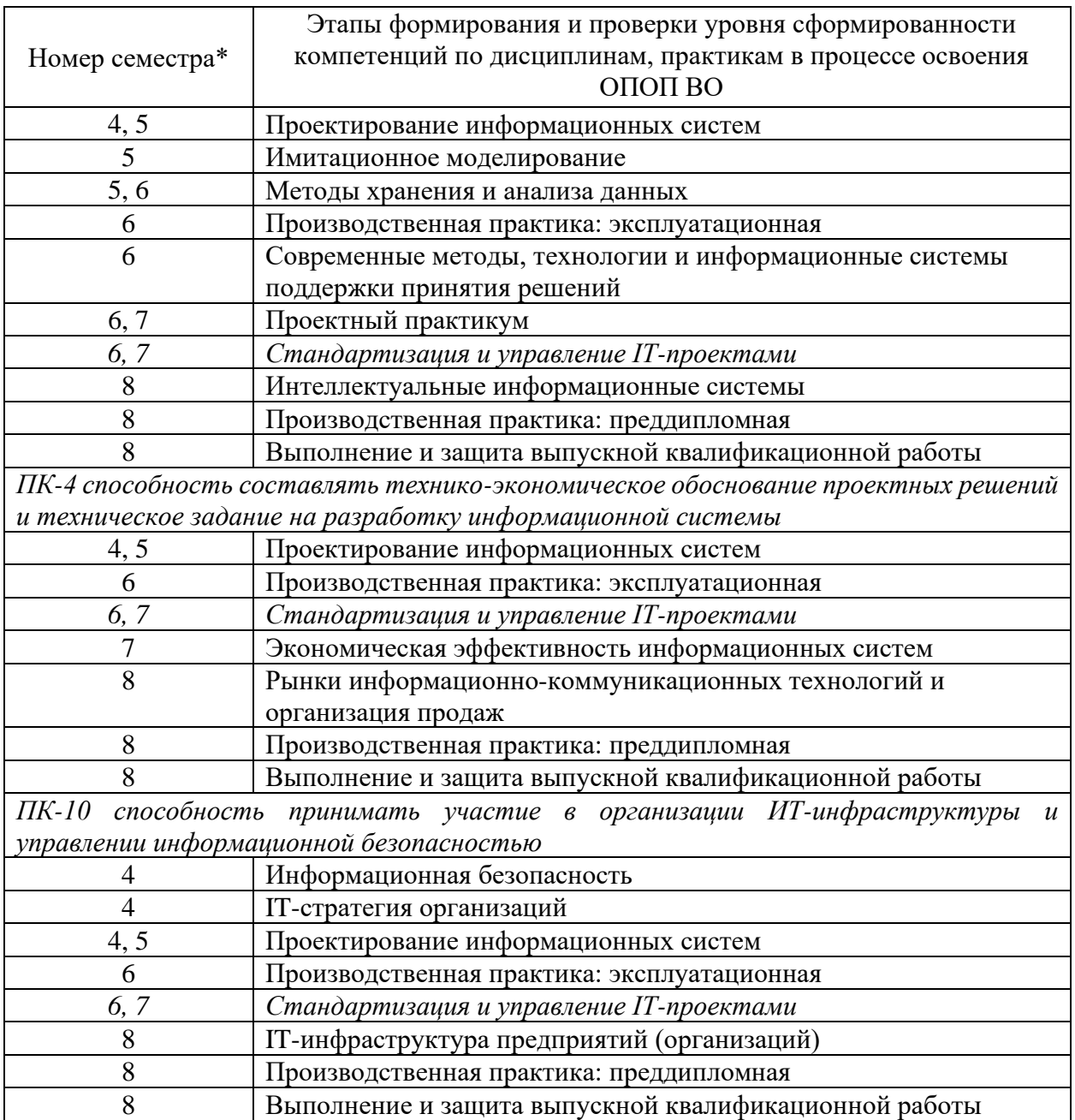

\* номер семестра соответствует этапу формирования компетенции

# **7.2 Описание показателей и критериев оценивания компетенций на различных этапах их формирования, описание шкалы оценивания**

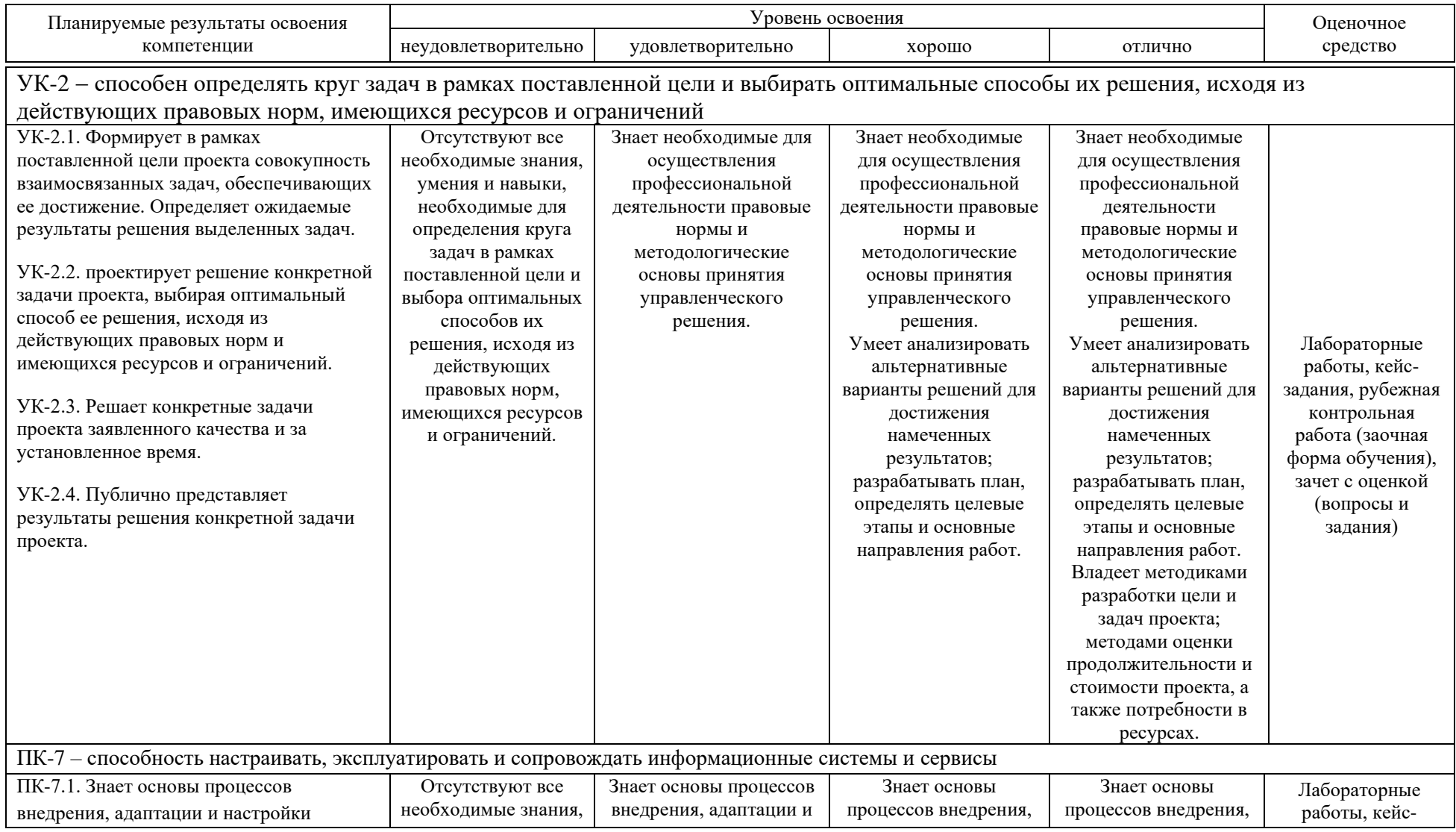

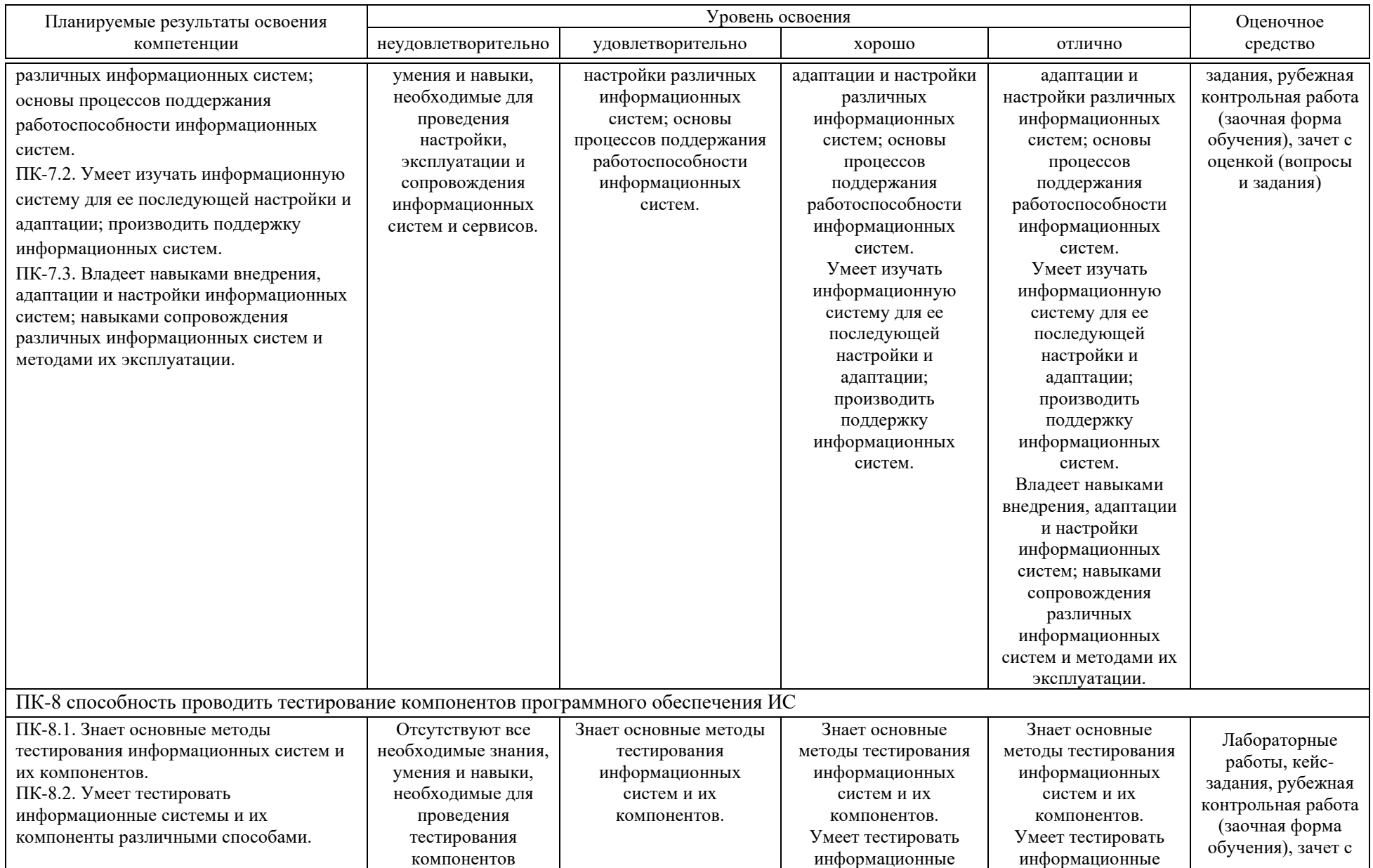

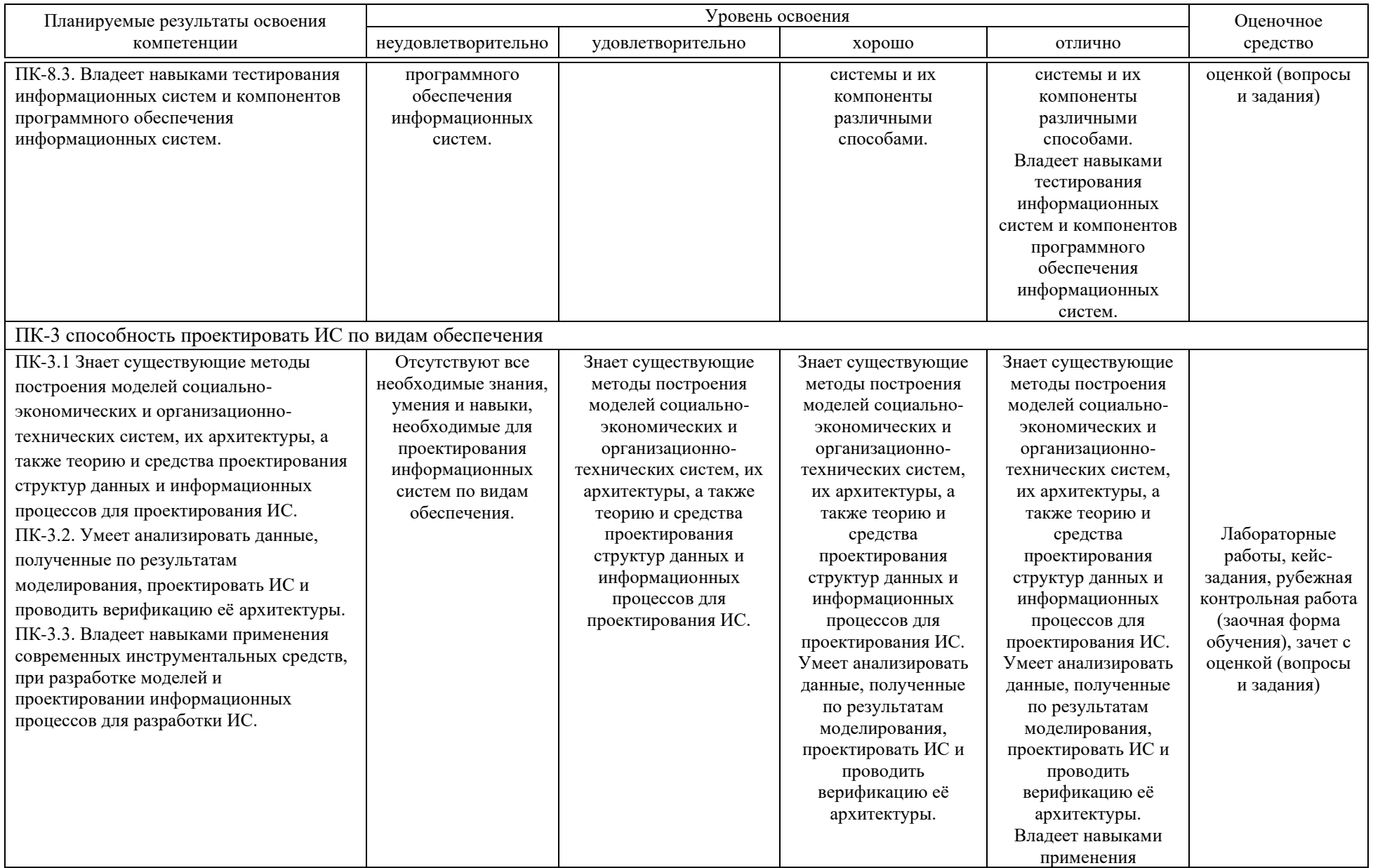

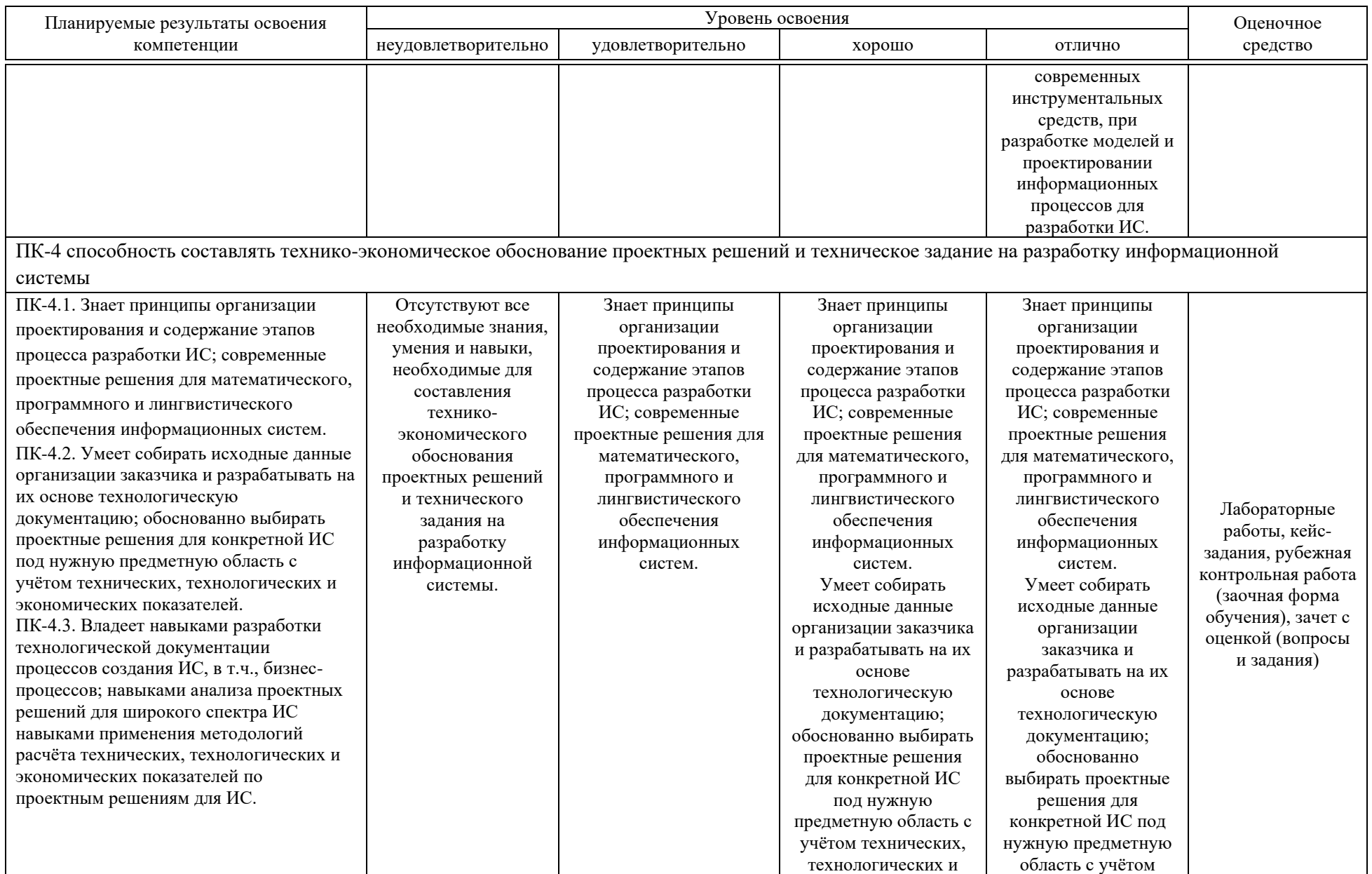

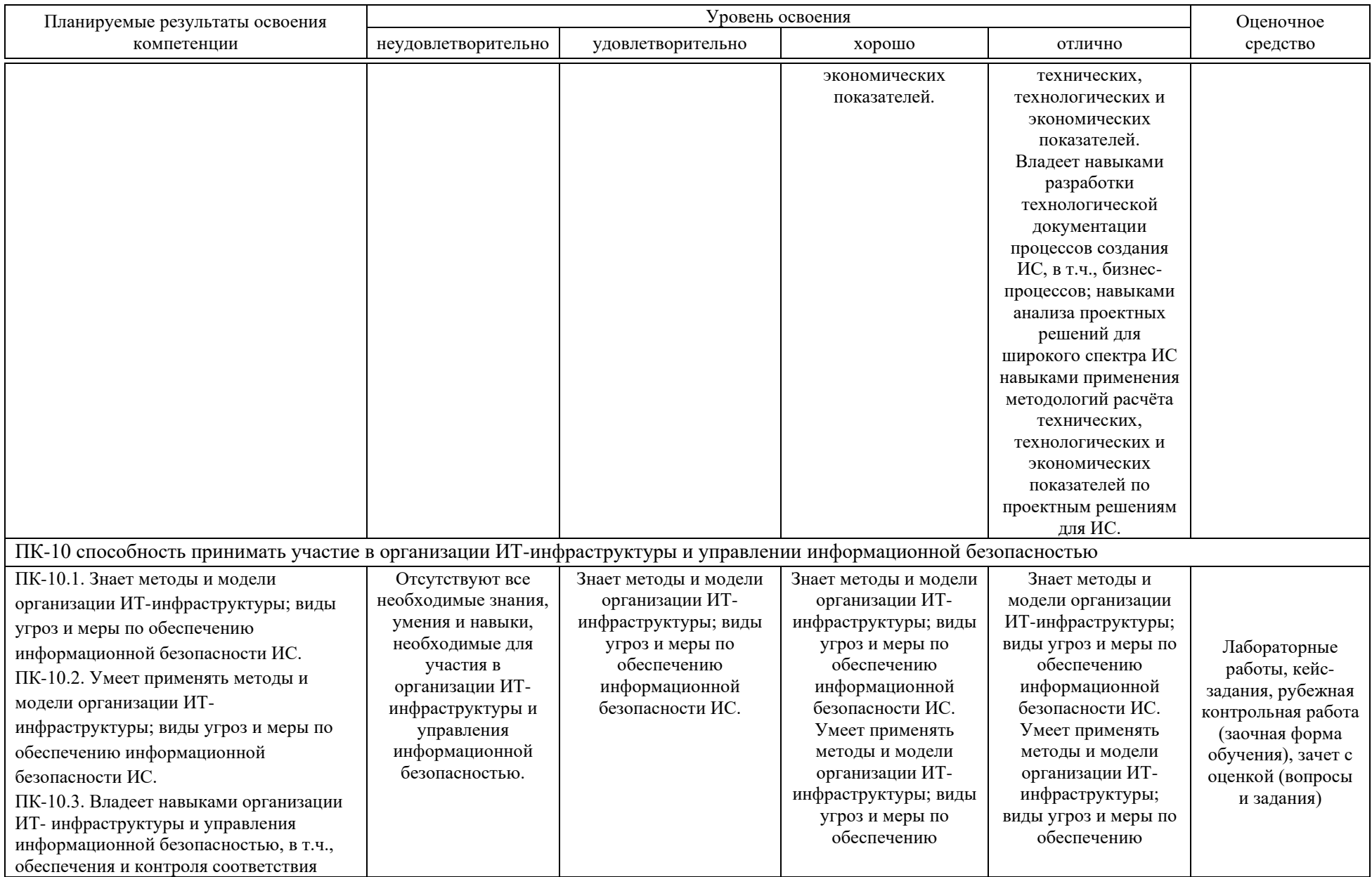

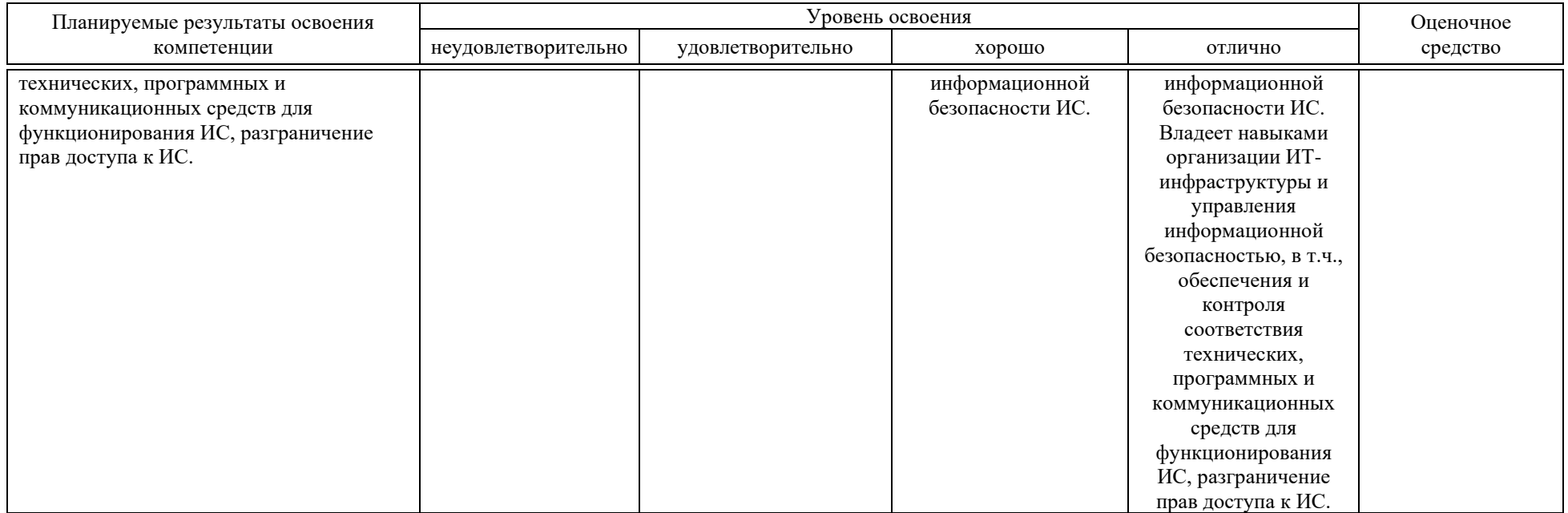

**7.3 Типовые контрольные задания или иные материалы, необходимые для оценки знаний, умений, навыков, характеризующих этапы формирования компетенций в процессе освоения ОПОП ВО**

**7.3.1 Оценочные средства по компетенциям УК-2, ПК-8, ПК-4 для текущего контроля**

*Лабораторные работы Пример лабораторной работы*

### *Лабораторная работа №1.*

Цель работы. Изучить процессы жизненного цикла (ЖЦ) программной системы согласно стандарту ГОСТ Р ИСО/МЭК 12207. Получить практические навыки использования стандарта (процесс заказа) во время сбора сведений о требуемой функциональности системы.

Задание:

1. Изучить стандарт ГОСТ Р ИСО/МЭК 12207

- 2. Построить диаграммы процесса заказа в нотации IDEF0.
- 3. Провести анализ требований к системе.

4. Разработать шаблон описания требований на основе историй пользователей.

### *Кейс-задание*

Вы руководитель стартапа – небольшого предприятия по разработке веб-приложений на заказ.

*Цель:* разработать корпоративный стандарт предприятия. *Задачи:* 

1. Изучить правила разработки корпоративных стандартов.

- 2. Разработать структуру документов организации.
- 3. Разработать номенклатуру.

4. Разработать должностные инструкции для сотрудников.

*Сотрудники организации:*

- 1. Программист
- 2. Дизайнер
- 3. Тестировщик
- 4. Верстальщик
- 5. Руководитель

*Результаты:* 

1) создана структура корпоративного стандарта;

2) разработана номенклатура документов

3) разработаны должностные инструкции сотрудников.

*Описание ситуации:*

Вам необходимо распределить обязанности по написанию должностных инструкций.

Недавно нанятый сотрудник на должность помощника руководителя Евгения назначена ответственной за эту работу.

*Задачи кейса:* 

- 1. Сформулировать список задач, решаемых каждым сотрудником.
- 2. Ознакомиться с профессиональными стандартами.
- 3. Сформировать корпоративные должностные инструкции.
- 4. Разработать номенклатуру.
- 5. Разработать структуру корпоративного стандарта.
- 6. Описать в разрезе «Документ»-«состав документа».
- 7. Выявить и записать риски, которые могут помешать внедрению корпоративному стандарту.
- 8. Определить собственников (ответственных) за данные риски.

### *Рубежная контрольная работа (заочная форма обучения)*

**1. Цель**: получить практические навыки составления проектной документации по стандартному шаблону «Концепция проекта» – VisionDoc.

### **2. Задание**:

2.1. Возможны три формы выполнения задания:

– форма №1. Студент предлагает идею стартапа «Программный продукт, которого нет».

– форма №2. Студент выбирает любое мобильное приложение из следующих разделов (категорий) магазина GooglePlay (или аналогичного у владельцев iPhone): работа; финансы; бизнес: планировщики, бизнес: мобильный банкинг, бизнес: мессенджеры, бизнес: редактирование файлов; здоровье и фитнес: дорогой дневник, здоровье и фитнес: трекеры; инструменты: карты и навигация, инструменты: составляйте списки, инструменты: конфиденциальность, инструменты: управление устройством.

– форма №3. Студент выбирает один из следующих проектов (для примера приведены 5 проектов):

- 1. Разработка проекта продвижения ИТ-продукта (услуги) на рынок.
- 2. Разработка проекта рекламной кампании ИТ-продукта (услуги).
- 3. Разработка проекта по открытию интернет-компании.
- 4. Разработка проекта по формированию ИТ-стратегии организации.
- 5. Разработка проекта по повышению уровня мотивации персонала.

2.2. После выбора формы выполнения задания необходимо составить документ «Концепция проекта» по предлагаемому стандартному шаблону – файл «VisionDoc.dotx».

### **7.3.2 Оценочные средства по компетенциям ПК-7, ПК-3, ПК-10 для текущего контроля**

### *Лабораторные работы Пример лабораторной работы*

### *Лабораторная работа №1.*

Цель работы. Получить практические навыки составления иерархической структуры работ (ИСР) с использованием инструментального средства управления проектами Microsoft Office Project.

Задание.

1. Создайте новый файл проекта.

2. Для созданного проекта составить ИСР (максимальная глубина подзадач – 3 уровня).

3. Задать приблизительную длительность задач.

4. Отметить вехи (не менее 2-3-х).

5. Связать задачи между собой с использованием различных типов связей.

6. Для некоторых связей укажите запаздывание или опережение. Попробуйте менять тип связи и удалять связи. Проследите за отображением изменений.

7. Добавить в проект любое жесткое ограничение для задачи, у которой есть предществующая. Измените длительность предшествующей задачи, так чтобы установленное ограничение было нарушено. Измените тип ограничения. Удалите ограничение.

8. Для некоторых задач, имеющих предшественников, отметьте крайний срок исполнения. Для одной из них измените длительность предшествующей задачи, так чтобы установленный крайний срок был нарушен. Удалите крайний срок.

9. Задайте повторяющиеся задачи.

10. Определите критический путь.

### *Кейс-задание*

### **Тема кейс-задания: «Устав проекта на разработку системы для ресторана»**

На основе предложенной ситуации разработайте Устав проекта и проведите его презентацию.

**Ситуация.** «Кенгуру» *(название изменено)* – мелкая сеть ресторанов, состоящая из 4 кафе (до 30 мест) и 2 ресторанов (до 70 мест), расположенных в Краснодаре.

**Описание проблемы.** Сейчас рестораны сети обслуживают посетителя «традиционным» способом, т.е. через официанта. Традиционная схема предусматривает необходимость клиенту несколько раз ожидать официанта:

− дождаться официанта для получения меню;

- − дождаться повторного подхода официанта и сделать заказ;
- − попросить официанта принести счет и дождаться счета;
- − передать деньги официанту и подождать сдачу.

Также регулярно возникает ситуация, когда клиент хочет скорректировать свой заказ и это тоже требует ожидания официанта. В летнее время кафе создают дополнительные места для клиентов на свежем воздухе и это также повышает время обслуживания.

Высокий уровень конкуренции, а также зависимость качества обслуживания от низкооплачиваемого персонала подталкивает владельцев бизнеса к изменению схемы работы. Руководство сети считает, что качество обслуживания можно существенно улучшить, позволив клиенту взаимодействовать с официантом *с помощью интерактивных инструментов и за 1 год разработать и внедрить систему обслуживания клиента через интернет.* Общие требования к системе ниже.

#### **Клиент должен иметь возможность:**

- − вызвать официанта, заказать счет
- − ознакомиться с меню и сделать заказ
- − оценить качество обслуживания
- − система должна работать на любом устройстве клиента

#### **Официант должен иметь возможность:**

− получать уведомления от клиента о необходимости обслужить клиента, выдать счет и т.п., отмечать

- − выполнение пожеланий клиента
- − отвечать текстом на запросы клиента

#### **Администратор ресторана должно иметь возможность:**

- − редактировать меню и цены
- − редактировать специальные предложения для клиентов

#### **Руководство сети ресторанов хочет:**

− контролировать нормативные сроки выполнения запросов клиента (стандарты необходимо доработать)

− понимать поведение клиента в системе

Проект будет разработан внешней компанией, которую предстоит выбрать. В организационной структуре компании отсутствует инженер по ИТ, поэтому руководителем проекта назначены вы. Вам в помощь будет выделен администратор одного из ресторанов, а также директор по маркетингу.

#### *Рубежная контрольная работа (заочная форма обучения)*

Возможны три формы выполнения задания:

– форма №1. Студент предлагает идею стартапа «Программный продукт, которого нет».

– форма №2. Студент выбирает любое мобильное приложение из следующих разделов (категорий) магазина GooglePlay (или аналогичного у владельцев iPhone): работа; финансы; бизнес: планировщики, бизнес: мобильный банкинг, бизнес: мессенджеры, бизнес: редактирование файлов; здоровье и фитнес: дорогой дневник, здоровье и фитнес: трекеры; инструменты: карты и навигация, инструменты: составляйте списки, инструменты: конфиденциальность, инструменты: управление устройством.

– форма №3. Студент выбирает один из следующих проектов (для примера приведены 5 проектов):

1. Разработка проекта продвижения ИТ-продукта (услуги) на рынок.

- 2. Разработка проекта рекламной кампании ИТ-продукта (услуги).
- 3. Разработка проекта по открытию интернет-компании.
- 4. Разработка проекта по формированию ИТ-стратегии организации.
- 5. Разработка проекта по повышению уровня мотивации персонала.

Для выбранной формы выполнения контрольной работы и варианта проекта выполнить задание в системе управления проектами (СУП) MS Office Project. В качестве СУП может быть выбрана любая аналогичная MS Office Project система. Например, бесплатные:

− OpenProj [\(https://sourceforge.net/projects/openproj/\)](https://sourceforge.net/projects/openproj/);

− Project Libre [\(http://www.projectlibre.com/\)](http://www.projectlibre.com/);

− GanttProject [\(https://sourceforge.net/projects/ganttproject/\)](https://sourceforge.net/projects/ganttproject/). Задание:

1. Составить ИСР.

2. Спланировать сроки, ресурсы и назначения.

3. Спланировать стоимость.

### **7.3.3 Оценочные средства для промежуточного контроля**

**7.3.3.1 Оценочные средства для промежуточного контроля по компетенции «УК-2 – способен определять круг задач в рамках поставленной цели и выбирать оптимальные способы их решения, исходя из действующих правовых норм, имеющихся ресурсов и ограничений»**

### *Вопросы к зачету с оценкой*

1. Понятие стандарта и стандартизации. Цели стандартизации.

2. Особенности состояния стандартизации, стандарты и профили стандартов в области информационных систем и технологий.

3. Уровни стандартизации. Международные и национальные органы стандартизации.

4. Нормативные документы по стандартизации. Виды стандартов.

5. Корпоративные стандарты.

6. Жизненный цикл ИС. Обзор стандартов и моделей жизненного цикла.

7. Процессы управления проектами.

8. Проблема обеспечения качества информационных систем.

9. Система менеджмента качества (СМК): стандарты серии ИСО 9000.

10. Модель качества программного обеспечения по стандарту ISO/IEC 9126-1:2001.

11. Оценка качества информационных систем.

12. Модели качества процессов разработки программного обеспечения: CMM, SPICE.

13. Стандарт ГОСТ Р ИСО/МЭК 12207-99: процесс заказа

14. Стандарт ГОСТ Р ИСО/МЭК 12207-99: процесс поставки

15. Стандарт ГОСТ Р ИСО/МЭК 12207-99: процесс разработки

16. Стандарт ГОСТ Р ИСО/МЭК 12207-99: процесс эксплуатации

17. Стандарт ГОСТ Р ИСО/МЭК 12207-99: процесс сопровождения

18. Стандарт ГОСТ Р ИСО/МЭК 12207-99: процесс документирования

19. Стандарт ГОСТ Р ИСО/МЭК 12207-99: процесс управления конфигурацией

20. Стандарт 12207-99: процесс управления

21. Стандарт ГОСТ Р ИСО/МЭК 12207-99: процесс обучения

22. Стандарт ГОСТ Р ИСО/МЭК 12207-99: процесс адаптации

23. Стандарт ГОСТ Р ИСО/МЭК 14764-2002 ИТ. Сопровождение ПС: Типы сопровождения. Процесс сопровождения.

### **7.3.3.2 Оценочные средства для промежуточного контроля по компетенции «ПК-7 – способность настраивать, эксплуатировать и сопровождать информационные системы и сервисы»**

### *Вопросы к зачету с оценкой*

1. Понятие проекта, характерные черты проекта.

2. Понятие управления проектом

- 3. Области знаний управления проектами
- 4. Этапы управления проектом.

5. Процессы и группы процессов управления проектом, взаимосвязь процессов управления проектами.

- 6. Жизненный цикл и окружение проекта.
- 7. Модели жизненного цикла проекта.
- 8. Стейкхолдеры и участники проекта.
- 9. Оценка заинтересованных сторон.

10. Стандарты управления проектами.

- 11. Определение целей, результатов и ограничений проекта.
- 12. Техника SMART при постановке целей и задач проекта
- 13. Определение приоритета проекта.
- 14. Устав проекта и план реализуемости.

### **7.3.3.3 Оценочные средства для промежуточного контроля по компетенции «ПК-8 – способность проводить тестирование компонентов программного обеспечения ИС»**

### *Вопросы к зачету с оценкой*

- 1. Тестирование информационных систем: терминология и цели.
- 2. Виды тестирования (классификация).
- 3. Уровни тестирования.
- 4. План тестирования.
- 5. Автоматизация тестирования.
- 6. Понятие и структура тестового скрипта.
- 7. Тестовое покрытие.
- 8. Интеграционное тестирование системы.
- 9. Приемо-сдаточные испытания (ПСИ). Особенности ПСИ в ITпроектах.
- 10. Обзор стандартов, регламентирующих процесс тестирования.
- 11. Стандарт ГОСТ Р ИСО/МЭК 12207-99: процесс верификации
- 12. Стандарт ГОСТ Р ИСО/МЭК 12207-99: процесс аттестации

### **7.3.3.4 Оценочные средства для промежуточного контроля по компетенции «ПК-3 – способность проектировать ИС по видам обеспечения»**

#### *Вопросы к зачету с оценкой*

- 1. Методология моделирования BPMN: цели создания и назначение.
- 2. Методология моделирования BPMN: условные обозначения
- 3. Методология моделирования BPMN: дорожки
- 4. Методология моделирования IDEF0
- 5. Методология моделирования IDEF3
- 6. Методология моделирования DFD
- 7. Методология проектирования UML: диаграммы вариантов использования.
- 8. Методология проектирования UML: диаграммы деятельности.
- 9. Методология проектирования UML: диаграммы классов.
- 10. Методология проектирования UML: диаграммы последовательности.
- 11. Методология проектирования Microsoft: схема слоев назначение, пример.

**7.3.3.5 Оценочные средства для промежуточного контроля по компетенции «ПК-4 – способность составлять технико-экономическое обоснование проектных решений и техническое задание на разработку информационной системы»**

### *Вопросы к зачету с оценкой*

- 1. Спецификация требований: состав и структура документа.
- 2. Техническое задание: назначение, основные разделы документа.
- 3. Технико-экономическое обоснование проекта. Структура ТЭО.
- 4. Структура стандарта ГОСТ Р ИСО/МЭК 12207-99 Процессы жизненного цикла программных средств.
- 5. Документирование информационных систем: общие положение.
- 6. Единая система программной документации (ЕСПД).
- 7. Стандарты комплекса ГОСТ 34.
- 8. Обзор положений стандарта ГОСТ Р ИСО/МЭК 9294-93 Информационная технология. Руководство по управлению документированием программного обеспечения.
- 9. Стандарт ГОСТ 19.102-77. ЕСПД. Стадии разработки.
- 10. Стандарт ГОСТ 34.601-90.Стадии создания АС.
- 11. Стандарт ГОСТ 19.201-78. ЕСПД. Техническое задание. Требования к содержанию и оформлению.

### **7.3.3.6 Оценочные средства для промежуточного контроля по компетенции «ПК-10 – способность принимать участие в организации ИТ-инфраструктуры и управлении информационной безопасностью»**

### *Вопросы к зачету с оценкой*

- 1. Определение структурной декомпозиции работ (СДР). Разработка СДР.
- 2. Процессы управления стоимостью проекта.
- 3. Процессы управления сроками проекта.
- 4. Процессы управления рисками.
- 5. Управление изменениями проекта.
- 6. Понятие качества и безопасности проекта.
- 7. Качество управления, продукта (результатов).
- 8. Точки зрения заинтересованных сторон на качество проекта.
- 9. Стандарты управления качеством проекта.
- 10. Процессы управления персоналом проекта.

### *Практические задания к зачету с оценкой*

В рамках практического задания для оценки освоения компетенций УК-

- 2, ПК-8 и ПК-4 обучающемуся предлагается выполнить кейс-задание.
	- Дано. Индивидуальные варианты проектов:
	- 1. Проект внедрения СЭД на предприятии.
- 2. Проект построения сети предприятия.
- 3. Проект по открытию интернет-магазина компании.
- 4. Проект автоматизации бизнес-процессов организации (на конкретном примере БП).
- 5. Проект по изменению организационной структуры ИТ-отдела.
- 6. Проект по переходу на ИТ-аутсорсинг (с т.з. компании-заказчика или аутсорсера).
- 7. Проект по созданию корпоративного сайта организации.
- 8. Проект внедрения СДО сотрудников компании.
- 9. Проект внедрения системы электронной коммуникации сотрудников на базе мессенджеров (взамен электронной почты).
- 10. Проект повышения качества имеющихся ИТ услуг
- 11. Проект обеспечения безопасности данных
- 12. Проект повышения качества управления ИТ
- 13. Проект передачи работ по поддержке серверов на аутсорсинг (завершить к концу марта будущего года)
- 14. Проект внедрения системы управления мастер-данными
- 15. Проект интеграции ИТ-сервисов под единой информационной платформой
- 16. Проект интеграции информационных систем между собой
- 17. Проект обучения персонала по поддержке ИТ на курсах ITIL v3 Foundation
- 18. Проект автоматизации HelpDesk в филиалах компании
- 19. Проект разработки корпоративного стандарта предоставления ИТ услуг на базе ITIL v3 Foundation (ближайшие два месяца текущего года)
- 20. Проект организации и проведения ИТ-аудита предприятия (ближайшие два месяца текущего года)

*Задание 1.* 

- 1) Выбрать проект.
- 2) Уточнить цели проекта по критериям SMART
- 3) Определить косвенный эффект от разработки и внедрения проекта. Выявить косвенные факторы (не менее 3х), обосновать относительно положения «до» и «после».

*Задание 2.* 

Определить, какое минимальное количество копий нового мобильного приложения необходимо продать фирме-стартапу, чтобы покрыть затраты на разработку. Варианты по затратам и аналогам ПО:

- 1. 120 тыс.р финансовый калькулятор
- 2. 50 тыс. р. GPS-будильник
- 3. 300 тыс. р. Фоторедактор
- 4. 200 тыс.р. Тренажер неправильных глаголов (англ.)

### *Практические задания к зачету с оценкой*

В рамках практического задания для оценки освоения компетенций ПК-7, ПК-3 и ПК-10 обучающемуся предлагается выполнить кейс-задание (по вариантам), где п.1 и 2 для любого варианта обязательны:

- 1. Составить BPMN-схему проекта.
- 2. Составить UML диаграмму вариантов использования по функционалу проекта.
- 3. Создать новый проект в среде MSO Project
- 4. Составить ИСР из 3-х этапов
- 5. Связать задачи между собой.
- 6. Добавить суммарную задачу в проект.
- 7. Спланировать и назначить ресурсы.
- 8. Установить доступность и календарь ресурсов.
- 9. Задайте повторяющиеся задачи.
- 10.Выставить ограничения.
- 11.Для некоторых задач, имеющих предшественников, отметить крайний срок исполнения.
- 12.Задать повторяющиеся задачи.
- 13.Указать фиксированные затраты.
- 14.Для двух задач указать запаздывание и опережение.

15.Задать веху на каждом этапе проекта. *Вариант №1*

- 1. Создайте новый проект «Покупка аккаунта онлайн-игры»
- 2. Составьте ИСР из 3-х этапов (максимальная глубина задач и подзадач 2 уровня).
- 3. Для каждого этапа установите веху «Этап завершен». *Вариант №2*
- 1. Создайте новый проект «Настройка будильника смартфона»
- 2. Составьте ИСР из 3-х этапов (максимальная глубина задач 2 уровня).
- 3. Связать задачи между собой с использованием различных типов связей (не менее двух типов связей). *Вариант №3*
- 1. Создайте новый проект «Заказ такси через мобильное приложение»
- 2. Составьте ИСР из 3-х этапов (максимальная глубина задач 2 уровня).
- 3. Для двух задач указать запаздывание и опережение. *Вариант №4*
- 1. Создайте новый проект «Заказ такси через мобильное приложение»
- 2. Составьте ИСР из 3-х этапов (максимальная глубина задач 2 уровня).
- 3. Укажите для всех задач фиксированные затраты. *Вариант №5*
- 1. Создайте новый проект «Заказ такси через мобильное приложение»
- 2. Составьте ИСР из 3-х этапов (максимальная глубина задач 2 уровня).
- 3. Свяжите задачи между собой. Укажите любое жесткое ограничение для двух задач, у которых есть предшествующая задача. *Вариант №6*
- 1. Создайте новый проект «Разработка плана на день»
- 2. Составьте ИСР из 3-х этапов (максимальная глубина задач 2 уровня).
- 3. Свяжите задачи между собой. Для некоторых задач, имеющих предшественников, отметьте крайний срок исполнения. *Вариант №7*
- 1. Создайте новый проект «Разработка плана на день»
- 2. Составьте ИСР из 3-х этапов (максимальная глубина задач 2 уровня).
- 3. Задайте повторяющиеся задачи. *Вариант №8*
- 1. Создайте новый проект «Приготовить обед в ресторане»
- 2. Составьте ИСР из 3-х этапов (максимальная глубина задач 2 уровня).
- 3. Назначьте 1 материальный и 1 трудовой ресурс на некоторые задачи. *Вариант №9*
- 1. Создайте новый проект «Приготовить обед в ресторане»
- 2. Составьте ИСР из 3-х этапов (максимальная глубина задач 2 уровня).
- 3. Назначьте 1 материальный и 1 трудовой ресурс, установите их доступность 50% на определенную дату. *Вариант №10*
- 1. Создайте новый проект «Пропуск на проходной»
- 2. Составьте ИСР из 3-х этапов (максимальная глубина задач 2 уровня).
- 3. Свяжите задачи между собой. Добавьте суммарную задачу в проект.

### **7.4 Методические материалы, определяющие процедуры оценивания знаний, умений, навыков характеризующих этапы формирования компетенций**

### *Критерии оценки лабораторной работы*

Оценка «**отлично**» выставляется в том случае, когда обучающийся правильно и полностью выполнил основное задание и, возможно при необходимости, дополнительное задание лабораторной работы, ответил правильно на теоретические вопросы, на дополнительные вопросы. Показал отличные знания и умения при выполнении лабораторной работы в рамках учебного материала.

Оценка «**хорошо**» выставляется в том случае, когда обучающийся правильно и полностью выполнил задание лабораторной работы, ответил на теоретические вопросы с небольшими неточностями, на большинство дополнительных вопросов также, возможно, допуская незначительные ошибки. Показал достаточно хорошие знания и умения при выполнении лабораторной работы в рамках учебного материала.

Оценка «**удовлетворительно**» выставляется в том случае, когда обучающийся правильно выполнил задание лабораторной работы, ответил на теоретические вопросы с существенными неточностями. Показал минимальные удовлетворительные знания и умения при выполнении лабораторной работы в рамках учебного материала.

Оценка «**неудовлетворительно**» выставляется в том случае, когда обучающийся неправильно выполнил задание лабораторной работы, не ответил на теоретические вопросы. Показал недостаточный уровень знаний и умений при выполнении лабораторной работы в рамках учебного материала.

#### *Критерии оценки кейс-задания*

Результат выполнения кейс-задания оценивается с учетом следующих критериев:

- − полнота проработки ситуации;
- − полнота выполнения задания;
- − новизна и неординарность представленного материала и решений;
- − перспективность и универсальность решений;
- − умение аргументировано обосновать выбранный вариант решения.

Если результат выполнения кейс-задания соответствует обозначенному критерию, обучающемуся присваивается один балл (за каждый критерий по 1 баллу).

Оценка «отлично» – при наборе 5 баллов.

Оценка «хорошо» – при наборе 4 баллов.

Оценка «удовлетворительно» – при наборе баллов.

Оценка «неудовлетворительно» – при наборе 2 баллов.

### *Критерии оценки рубежной контрольной работы (для заочной формы обучения)*

Оценка «**зачтено**» выставляется в том случае, когда обучающийся выполнил задания контрольной работы, ответил на теоретические вопросы, возможно с небольшими неточностями. Показал удовлетворительные знания и умения при выполнении контрольной работы в рамках учебного материала.

Оценка «**незачтено**» выставляется в том случае, когда обучающийся не выполнил задание контрольной работы, не ответил на теоретические вопросы. Показал недостаточный уровень знаний и умений при выполнении контрольной работы в рамках учебного материала.

### *Критерии оценки для зачета с оценкой*

Оценка «**отлично**» выставляется обучающемуся, который обладает всесторонними, систематизированными и глубокими знаниями материала учебной программы, умеет свободно выполнять задания, предусмотренные учебной программой, усвоил основную и ознакомился с дополнительной литературой, рекомендованной учебной программой. Как правило, оценка «отлично» выставляется обучающемуся усвоившему взаимосвязь основных положений и понятий дисциплины в их значении для приобретаемой специальности, проявившему творческие способности в понимании, изложении и использовании учебного материала, правильно обосновывающему принятые решения, владеющему разносторонними навыками и приемами выполнения практических работ.

Оценка «**хорошо**» выставляется обучающемуся, обнаружившему полное знание материала учебной программы, успешно выполняющему предусмотренные учебной программой задания, усвоившему материал основной литературы, рекомендованной учебной программой. Как правило, оценка «хорошо» выставляется обучающемуся, показавшему систематизированный характер знаний по дисциплине, способному к самостоятельному пополнению знаний в ходе дальнейшей учебной и профессиональной деятельности, правильно применяющему теоретические положения при решении практических вопросов и задач, владеющему необходимыми навыками и приемами выполнения практических работ.

Оценка «**удовлетворительно**» выставляется обучающемуся, который показал знание основного материала учебной программы в объеме, достаточном и необходимым для дальнейшей учебы и предстоящей работы по специальности, справился с выполнением заданий, предусмотренных учебной программой, знаком с основной литературой, рекомендованной учебной программой. Как правило, оценка «удовлетворительно» выставляется обучающемуся, допустившему погрешности в ответах на экзамене или выполнении экзаменационных заданий, но обладающему необходимыми знаниями под руководством преподавателя для устранения этих погрешностей, нарушающему последовательность в изложении учебного материала и испытывающему затруднения при выполнении практических работ.

Оценка «**неудовлетворительно**» выставляется обучающемуся, не знающему основной части материала учебной программы, допускающему принципиальные ошибки в выполнении предусмотренных учебной программой заданий, неуверенно с большими затруднениями выполняющему практические работы. Как правило, оценка «неудовлетворительно» выставляется обучающемуся, который не может продолжить обучение или приступить к деятельности по специальности по окончании университета без дополнительных занятий по соответствующей дисциплине.

Контроль освоения дисциплины проводится в соответствии с Пл КубГАУ 2.5.1 Текущий контроль успеваемости и промежуточная аттестация обучающихся.

# **8 Перечень основной и дополнительной учебной литературы**

Основная литература:

1. Стандартизация, сертификация и управление качеством программного обеспечения [Электронный ресурс] : учеб. пособие / Т.Н. Ананьева, Н.Г. Новикова, Г.Н. Исаев. — М. : ИНФРА-М, 2017. — 232 с. — (Высшее образование: Бакалавриат). — www.dx.doi.org/10.12737/18657. — Режим доступа:<http://znanium.com/bookread2.php?book=792682>

2. Ехлаков, Ю. П. Управление программными проектами : учебник /

Ю. П. Ехлаков. — Томск : Томский государственный университет систем управления и радиоэлектроники, 2015. — 217 c. — ISBN 978-5-86889-723-8. — Текст : электронный // Электронно-библиотечная система IPR BOOKS : [сайт]. — URL:<http://www.iprbookshop.ru/72200.html>

3. Управление проектами с использованием Microsoft Project : учебное пособие / Т. С. Васючкова, М. А. Держо, Н. А. Иванчева, Т. П. Пухначева. — 3-е изд. — Москва, Саратов : Интернет-Университет Информационных Технологий (ИНТУИТ), Ай Пи Ар Медиа, 2020. — 147 c. — ISBN 978-5-4497- 0361-3. — Текст : электронный // Электронно-библиотечная система IPR BOOKS : [сайт]. — URL:<http://www.iprbookshop.ru/89480.html>

Дополнительная литература:

1. Аминев А.В. Метрология, стандартизация и сертификация в телекоммуникационных системах [Электронный ресурс] : учебное пособие / А.В. Аминев, А.В. Блохин. — Электрон. текстовые данные. — Екатеринбург: Уральский федеральный университет, ЭБС АСВ, 2016. — 204 c. — 978-5-7996- 1617-5. — Режим доступа:<http://www.iprbookshop.ru/65945.html>

2. Боронина Л.Н. Основы управления проектами [Электронный ресурс] : учебное пособие / Л.Н. Боронина, З.В. Сенук. — Электрон. текстовые данные. — Екатеринбург: Уральский федеральный университет, ЭБС АСВ, 2016. — 136 c. — 978-5-7996-1751-6. — Режим доступа: <http://www.iprbookshop.ru/65961.html>

3. Букунов С.В. Автоматизация процессов бизнес-планирования с помощью системы управления проектами MS Project [Электронный ресурс] : учебное пособие / С.В. Букунов, О.В. Букунова. — Электрон. текстовые данные. — СПб. : Санкт-Петербургский государственный архитектурностроительный университет, ЭБС АСВ, 2017. — 72 c. — 978-5-9227-0746-6. — Режим доступа:<http://www.iprbookshop.ru/74321.html>

4. Горбовцов Г.Я. Системы управления проектом [Электронный ресурс]: учебное пособие/ Горбовцов Г.Я.— Электрон. текстовые данные.— М.: Евразийский открытый институт, 2011.— 344 c.— Режим доступа: <http://www.iprbookshop.ru/10827>

5. Золотарёв О.В. Технология внедрения корпоративных информационных систем [Электронный ресурс]: методические указания к лабораторным работам/ Золотарёв О.В.— Электрон. текстовые данные.— М.: Российский новый университет, 2013.— 40 c.— Режим доступа: <http://www.iprbookshop.ru/21325>

6. Клаверов В.Б. Управление проектами. Кейс практического обучения [Электронный ресурс] : учебное пособие / В.Б. Клаверов. — Электрон. текстовые данные. — Саратов: Ай Пи Эр Медиа, 2018. — 142 c. — 978-5-4486-0076-0. — Режим доступа:<http://www.iprbookshop.ru/69295.html>

7. Кудеяров Ю.А. Испытания программного обеспечения средств измерений [Электронный ресурс] : учебное пособие / Ю.А. Кудеяров. — 2-е изд. — Электрон. текстовые данные. — М. : Академия стандартизации, метрологии и сертификации, 2017. — 141 c. — 978-5-93088-187-5. — Режим доступа:<http://www.iprbookshop.ru/78179.html>

8. Кудеяров Ю.А. Метрологическая экспертиза технической документации [Электронный ресурс] : учебное пособие / Ю.А. Кудеяров, Н.Я. Медовикова. — 4-е изд. — Электрон. текстовые данные. — М. : Академия стандартизации, метрологии и сертификации, 2017. — 141 c. — 978-5-93088- 193-6. — Режим доступа:<http://www.iprbookshop.ru/78181.html>

9. Липаев В.В. Сертификация программных средств [Электронный ресурс]: учебник/ Липаев В.В.— Электрон. текстовые данные.— М.: СИНТЕГ, 2010.— 338 c.— Режим доступа:<http://www.iprbookshop.ru/27299>

10. Основы теории надежности информационных систем [Электронный ресурс]: учеб. пособие / С.А. Мартишин, В.Л. Симонов, М.В. Храпченко. — М. : ИД «ФОРУМ» : ИНФРА-М, 2018. — 255 с. — (Высшее образование: Бакалавриат). — Режим доступа: <http://znanium.com/bookread2.php?book=946456>

11. Перемитина Т.О. Управление качеством программных систем [Электронный ресурс]: учебное пособие/ Перемитина Т.О.— Электрон. текстовые данные.— Томск: Томский государственный университет систем управления и радиоэлектроники, Эль Контент, 2011.— 228 c.— Режим доступа:<http://www.iprbookshop.ru/13994>

12. Рыбалова Е.А. Управление проектами [Электронный ресурс] : учебное пособие / Е.А. Рыбалова. — Электрон. текстовые данные. — Томск: Томский государственный университет систем управления и радиоэлектроники, 2015. — 206 с. — 2227-8397. — Режим доступа: <http://www.iprbookshop.ru/72203.html>

13. Управление жизненным циклом информационных систем (продвинутый курс) [Электронный ресурс]: Конспект лекций / Золотухина Е.Б., Красникова С.А., Вишня А.С. - М.:КУРС, НИЦ ИНФРА-М, 2017. - 119 с.: ISBN 978-5-906818-36-2 — Режим доступа: <http://znanium.com/bookread2.php?book=767219>

14. Управление ИТ-проектами: Учебное пособие / Матвеева Л.Г., Никитаева А.Ю. - Рн/Д:Южный федеральный университет, 2016. - 228 с.: ISBN 978-5-9275-2239-2 - Режим доступа:<http://znanium.com/catalog/product/991956>

15. Управление проектами от А до Я/ Ньютон Р., - 7-е изд. -М.:Альпина Пабл., 2016. - 180 с.: ISBN 978-5-9614-5379-9 - Режим доступа: <http://znanium.com/catalog/product/926069>

16. Управление проектами : учебник / под ред. Н.М. Филимоновой, Н.В. Моргуновой, Н.В. Родионовой. — М. : ИНФРА-М, 2018. — 349 с. — (Высшее образование: Бакалавриат). [www.dx.doi.org/10.12737/textbook\\_5a2a2b6fa850b2.17424197.](http://www.dx.doi.org/10.12737/textbook_5a2a2b6fa850b2.17424197) — Режим доступа:<http://znanium.com/bookread2.php?book=918075>

# **9 Перечень ресурсов информационно-телекоммуникационной сети «Интернет»**

Перечень ЭБС

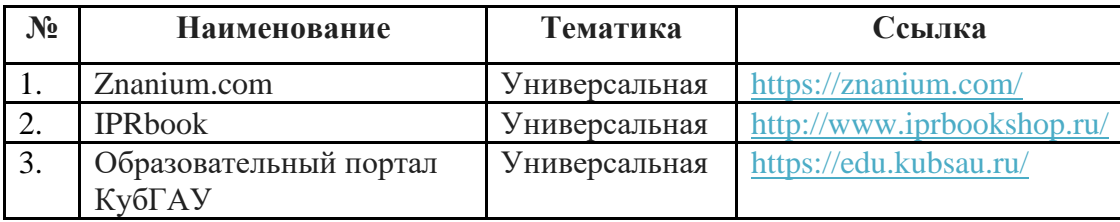

Рекомендуемые интернет сайты:

− материалы Национального Открытого Университета «Интуит» [Электронный ресурс]: Режим доступа: http://www.intuit.ru

− материалы сайта образовательной платформы Coursera [Электронный ресурс]: Режим доступа: http://www.coursera.org;

− материалы портала «Открытое образование» [Электронный ресурс]: Режим доступа: http://openedu.ru;

# **10 Методические указания для обучающихся по освоению дисциплины**

Стандартизация и управление ИТ-проектами : метод. рекомендации по контактной и самостоятельной работе / сост. Н. В. Ефанова, Н. М. Нилова, Т.Ю. Грубич. – Краснодар : КубГАУ, 2020. – 73 с. [https://edu.kubsau.ru/file.php/118/PI\\_Stand\\_i\\_upravlenie\\_IT](https://edu.kubsau.ru/file.php/118/PI_Stand_i_upravlenie_IT-proektami_MR_po_kontaktnoi_i_sam.rabote_v1_594101_v1_.PDF)[proektami\\_MR\\_po\\_kontaktnoi\\_i\\_sam.rabote\\_v1\\_594101\\_v1\\_.PDF](https://edu.kubsau.ru/file.php/118/PI_Stand_i_upravlenie_IT-proektami_MR_po_kontaktnoi_i_sam.rabote_v1_594101_v1_.PDF)

Контроль освоения дисциплины проводится в соответствии с Пл КубГАУ 2.5.1 «Текущий контроль успеваемости и промежуточная аттестация обучающихся», а также Пл КубГАУ 2.5.14 «О порядке индивидуального учета результатов освоения обучающимися образовательных программ высшего образования и хранения в архивах информации об этих результатах».

# **11 Перечень информационных технологий, используемых при осуществлении образовательного процесса по дисциплине, включая перечень программного обеспечения и информационных справочных систем**

Информационные технологии, используемые при осуществлении образовательного процесса по дисциплине позволяют: обеспечить взаимодействие между участниками образовательного процесса, в том числе синхронное и (или) асинхронное взаимодействие посредством сети "Интернет"; фиксировать ход образовательного процесса, результатов промежуточной аттестации по дисциплине и результатов освоения образовательной программы; организовать процесс образования путем визуализации изучаемой информации посредством использования презентаций, учебных фильмов; контролировать результаты обучения на основе компьютерного тестирования.

### **Программное обеспечение:**

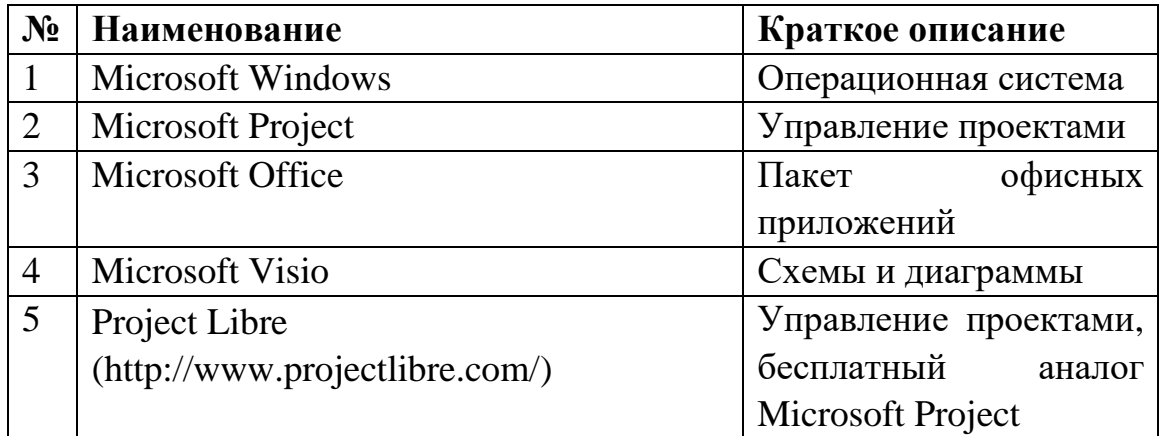

# **Перечень современных профессиональных баз данных, информационных справочных и поисковых систем**

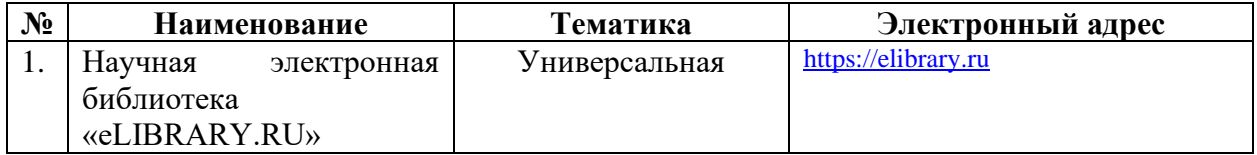

### **Доступ к сети Интернет и ЭИОС университета**

# **12 Материально-техническое обеспечение для обучения по дисциплине**

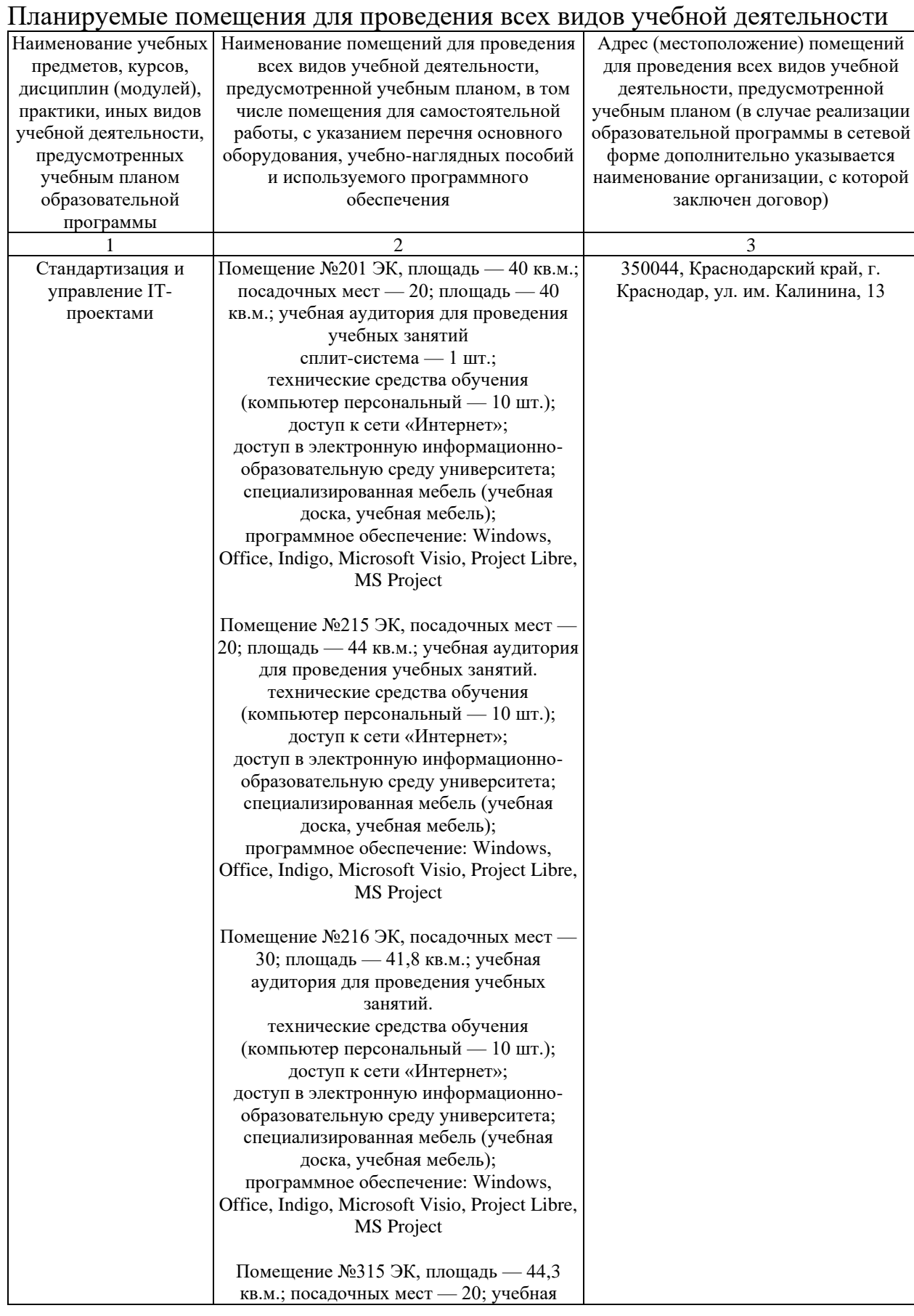

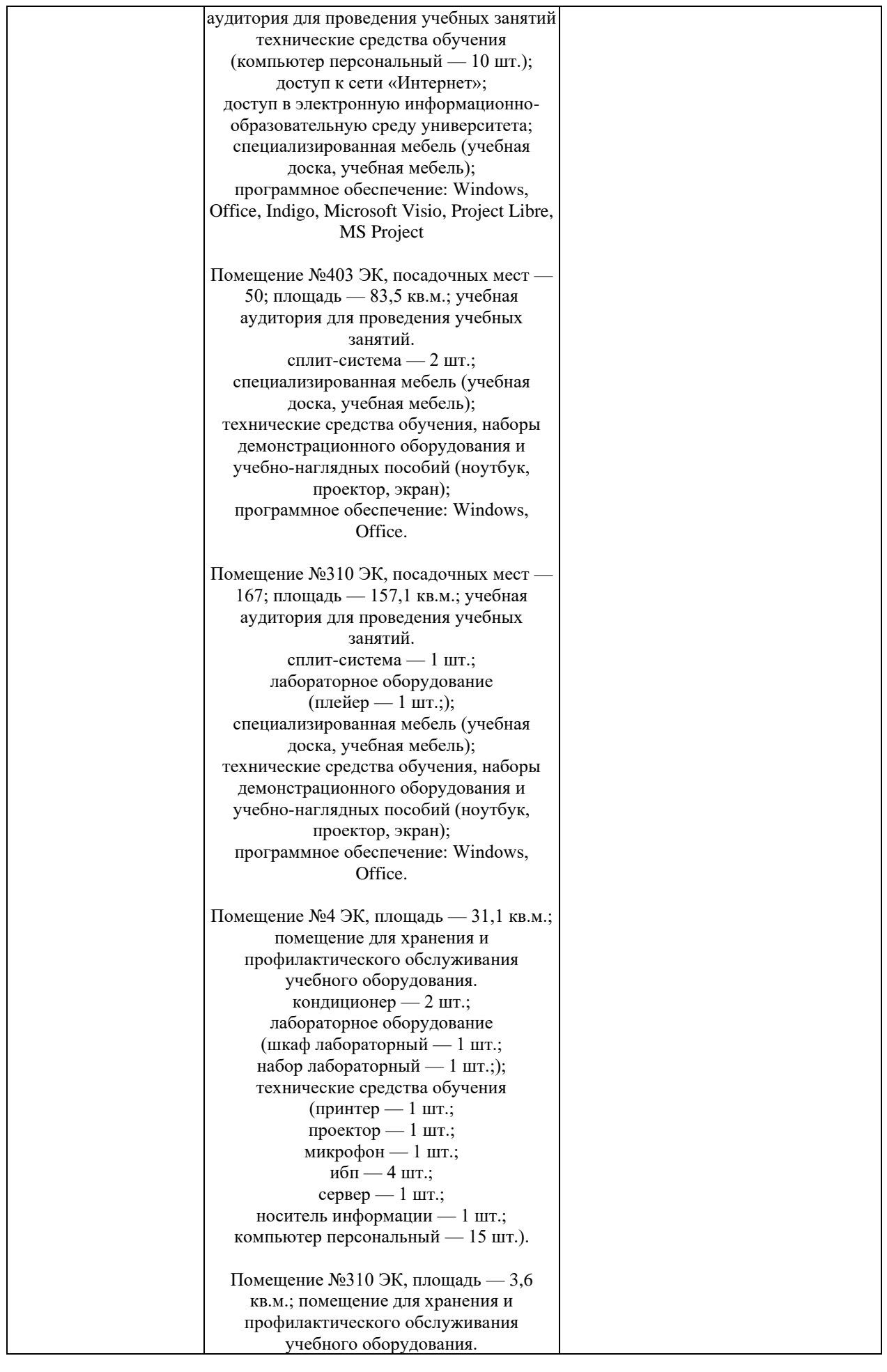

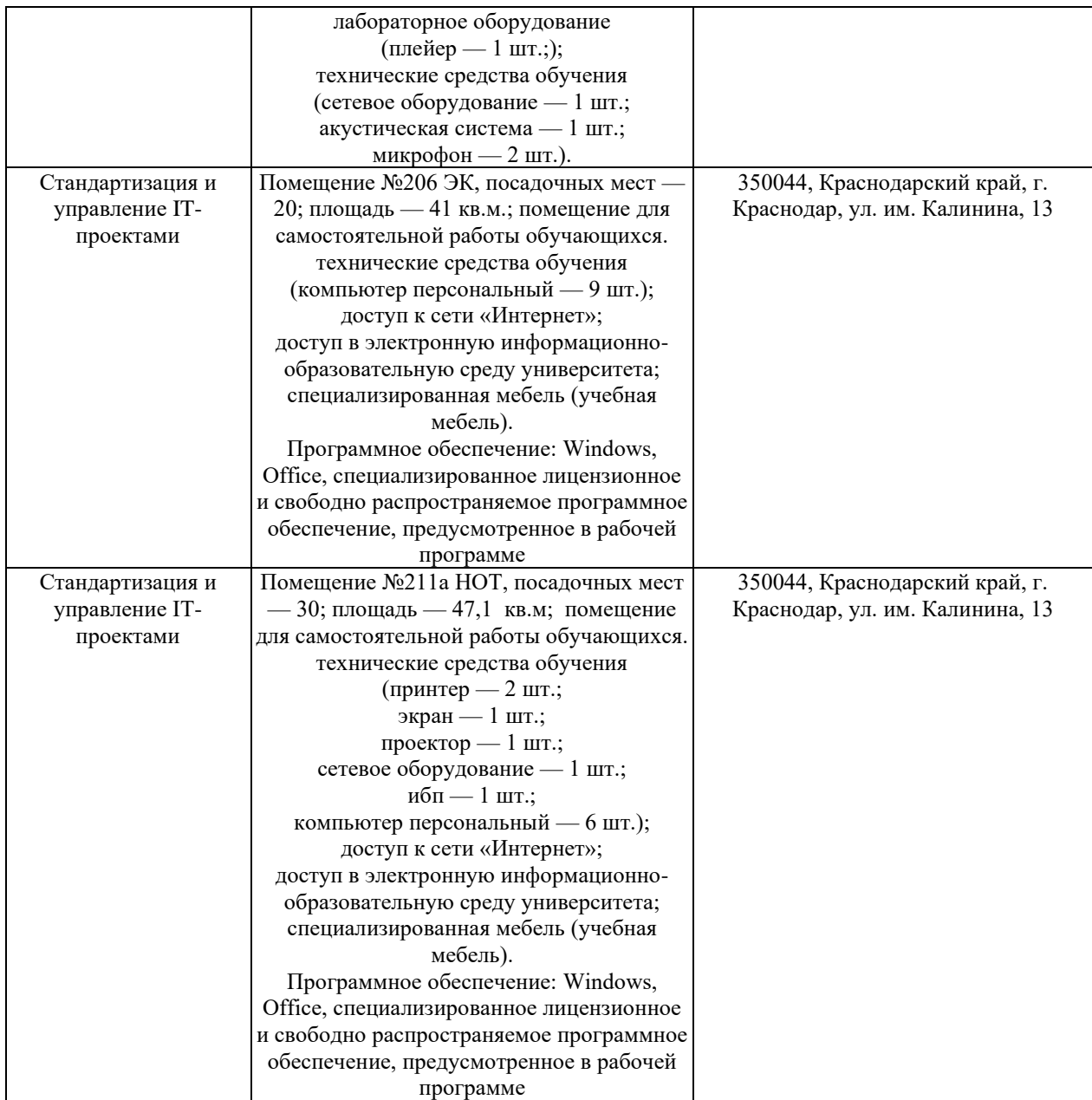